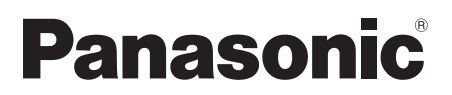

# Operating Instructions/取扱説明書

Video Encoder Board/ビデオエンコーダーボード

Model No. AJ-YDX30G

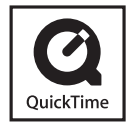

Before operating this product, please read the instructions carefully and save this manual for future use.

このたびは、"パナソニック製品"をお買い上げいただき、まことにありがとうご ざいました。

■ 取扱説明書をよくお読みの上、正しく安全にお使いください。

■ 保証書は、「お買い上げ日・販売店名」などの記入を確かめ、取扱説明書とともに 大切に保管してください。

### **CAUTION:**

These servicing instructions are for use by qualified service personnel only. To reduce the risk of fire or electric shock do not perform any servicing other than that contained in the operating instructions unless you are qualified to do so.

 $\bullet$  To avoid fire, electric shock, damage or malfunction to your equipment, do not disassemble or remodel.  $\bullet$  Immediately stop using the card if you notice smoke, strange smells or sounds, or if liquid gets into the card.

Pursuant to at the directive 2004/108/EC, article 9(2) **Panasonic Testing Centre** Panasonic Service Europe, a division of Panasonic Marketing Europe GmbH Winsbergring 15, 22525 Hamburg, F.R. Germany

### **C-Tick mark for Australia and New Zealand**

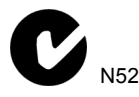

EEE Yönetmeliğine Uygundur. EEE Complies with Directive of Turkey.

• QuickTime and the QuickTime logo are trademarks or registered trademarks of Apple Inc. and are used in accordance with the license.

### **Note concerning illustrations in these instructions**

 $\bullet$  Illustrations (camera-recorder, menu screens, etc.) in these operating instructions differ slightly from the actual camera-recorder.

### **Terminology**

- $\bullet$  Both SD Memory Cards and SDHC Memory Cards as referred to as ìSD Memory Cardsî in these operating instructions.
- $\bullet$  Memory cards with the "P2" logo (optional AJ-P2C064X, etc.) are referred to as "P2 cards" in these operating instructions.
- Video that is created during a single recording operation is referred to as a ìclipî in these operating instructions.

This product is licensed under the AVC patent portfolio license for the personal and noncommercial use of a consumer to (i) encode video in compliance with the AVC Standard ("AVC Video") and/or (ii) decode AVC Video that was encoded by a consumer engaged in a personal and non-commercial activity and/or was obtained from a video provider licensed to provide AVC Video. No license is granted or shall be implied for any other use. Additional information may be obtained from MPEG LA, LLC. See http://www.mpegla.com.

### **Software information**

1. This product includes GNU General Public License (GPL) and GNU Lesser General Public License (LGPL) software. Customers are granted permission to acquire, modify, and redistribute the source code of these software

Details on the GPL/LGPL can be found on the supplied CD-ROM under the LDOC folder (original English text only). For details on acquiring the source code, visit the following website.

http://panasonic.biz/sav/

Do not contact Panasonic with questions regarding the content of the acquired source code.

## **Contents**

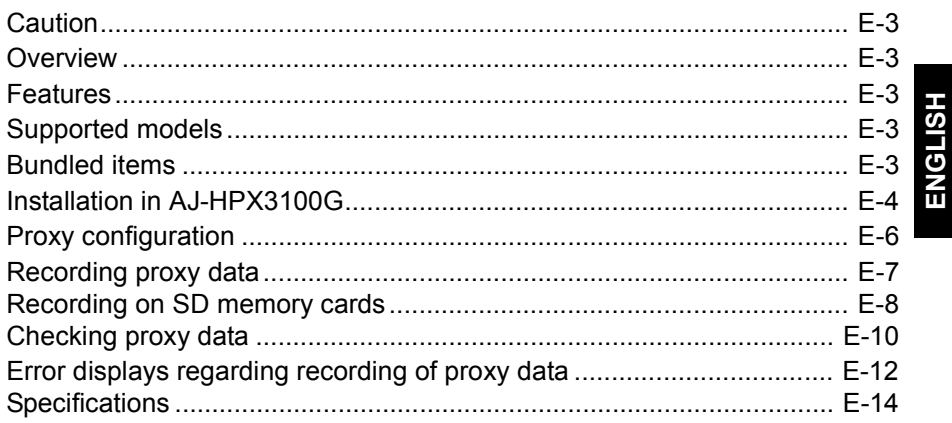

## **Caution**

- $\bullet$  Do not touch this product with wet hands.
- $\bullet$  Do not drop this product or subiect it to strong shock.
- Avoid touching the product components and board pattern. (Follow these precautions to protect against damage from electrostatic shock.)

## **Overview**

The AJ-YDX30G (hereafter "this board") is a video encoder board for a memory card camera recorder (hereafter "P2 cam").

If proxy data cannot be recorded even when this board is installed correctly, then firmware update on the main unit may be necessary.

English: http://pro-av.panasonic.net/

## **Features**

Installation of this board enables recording of high resolution proxy video.

Material filmed with the P2 cam can be made into compressed data files and recorded in an area separate from the material.

Supported formats for video recording include MPEG4 as well as the high resolution H.264/AVC, and for audio recording, AAC as well as uncompressed audio (LPCM) are supported.

For file formats, selection of the traditional MP4 format is also possible in addition to the MOV format that allows non-linear editing. An audiovisual file and a real-time metadata file (time code, user's bit and UMID information) can be recorded simultaneously in a P2 card and an SD memory card.

Filmed material can be recorded as data files of a smaller size than the original materials, allowing checking of clips or editing to be done effectively.

## **Supported models**

Memory card camera recorder: AJ-HPX3100G

## **Bundled items**

2.6 mm screws  $\times$  4

### **CAUTION:**

These servicing instructions are for use by qualified service personnel only. To reduce the risk of fire or electric shock do not perform any servicing other than as directed in the operating instructions unless you are qualified to do so.

- *1* Make sure that the power of AJ-HPX3100G is turned OFF. Confirm that there is no battery, or no input to the DC IN terminal.
- *2* Remove the two screws (A: 3.0 mm diameter black screws) from the bottom of the AJ-HPX3100G.

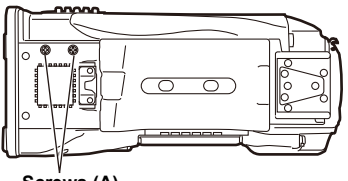

**Screws (A)**

*3* Remove six screws (A) on the left side viewed from the front of the AJ-HPX3100G, and remove the L side panel. Be careful not to put load on the wires or connectors when you remove the L side panel.

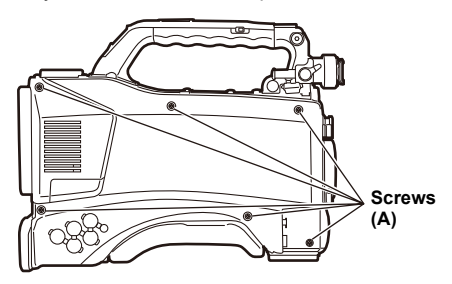

*4* Remove one screw (B: 2.6 mm diameter silver screw) from the inside of the left side.

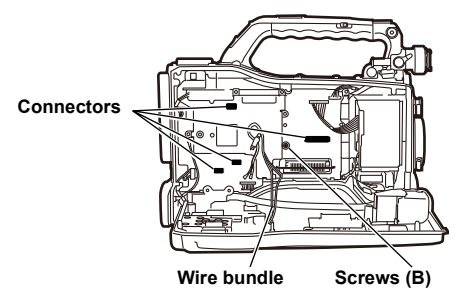

**5** Remove five screws (A) and four screws (C: 2.6 mm diameter black screws) on the right side viewed from the front of the AJ-HPX3100G, and then remove the R side panel. Be careful not to put load on the wires and FFC when you remove the R side panel.

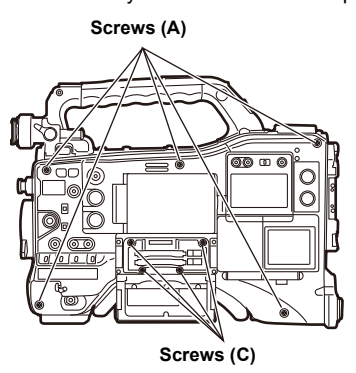

*6* Remove the four screws (B) mounted on the PB COVER.

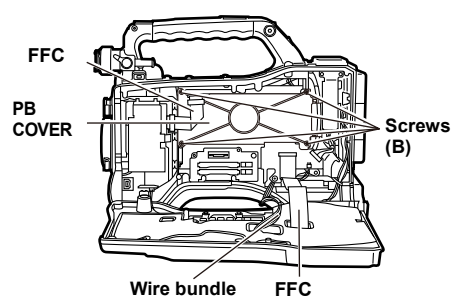

*7* Remove one screw (B), and first remove the INT CONNECT board, then remove the BACKEND board. At this time, be careful not to touch the side contacts.

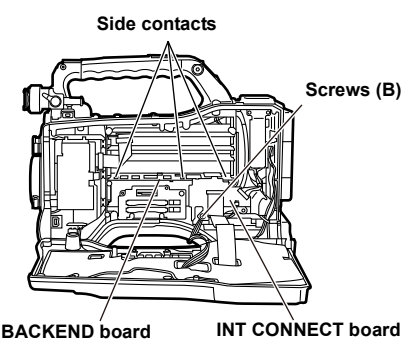

*8* Insert the connector of this board into the connector of the BACKEND board removed in *7*.

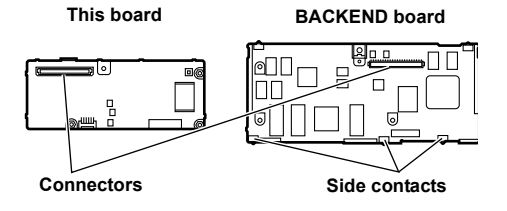

*9* Fasten the BACKEND board and this board with four screws (supplied).

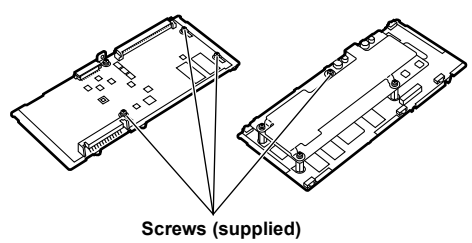

*10* Insert the BACKEND board into the original position, and fasten with the screw (B) at the position removed in step *4*.

*11* Insert the INT CONNECT board into the original position, and fasten with the screw (B) at the position removed in step *7*. When inserting these boards, do so slowly so that they are inserted straight without tilting. Also be careful not to pinch cables.

If the boards are inserted tilted, then the camera recorder may have recording problems etc.

- *12* Return the PB COVER to the original position, and fasten with the screws (B) at the positions removed in step *6*.
- 13 Return the side panel to the original position, and fasten with the screws (A and C) at the positions removed in steps *2*, *3*, and *5*.
	- **<Notes>**
	- Be careful not to put load on the wires or connectors when you attach the L side panel.
	- When you attach the R side panel, handle the cords as shown below.

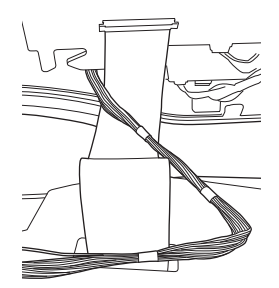

### **<Note>**

Use the +No.2 screwdriver for removing and attaching of the screws (A), and +No.1 screwdriver for the screws (B) and (C).

### **Configuration menu**

To record proxy data with the P2 cam, perform configuration on the <PROXY SETTING> screen in the SYSTEM SETTING page of the configuration menu.

When this board is installed in the P2 cam, the following configuration menu items are enabled.

PROXY SETTING screen

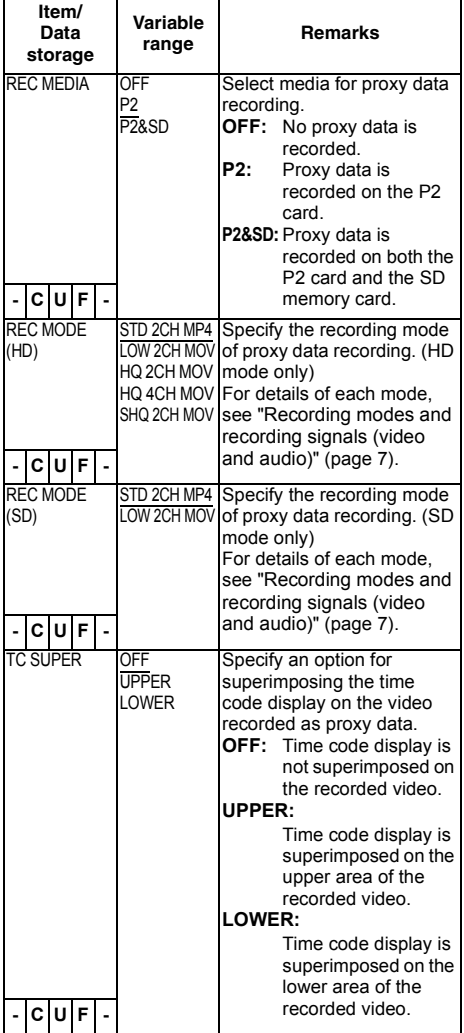

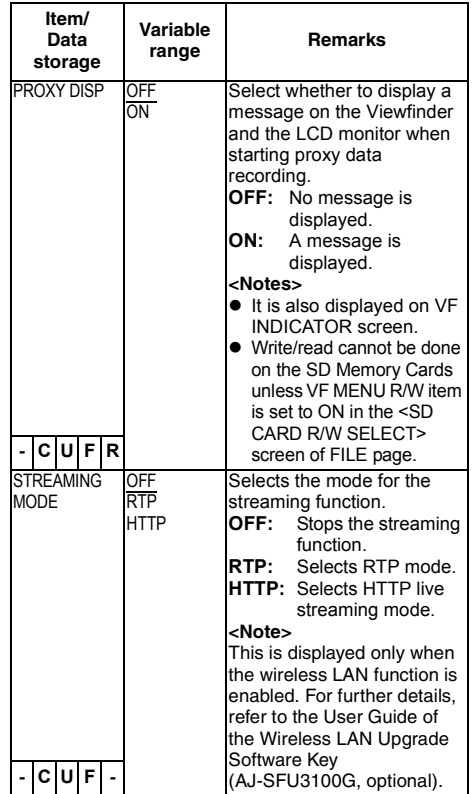

is the factory setting mode.

- Proxy data cannot be recorded in the following modes even if the REC MEDIA item is set to "P2" or "P2&SD".
	- INTERVAL REC (including ONE SHOT REC)
	- **+ LOOP REC**
- In ONE CLIP REC mode, when a clip can be recorded combined with the previous clip (when "1¢CLIP" is displayed), the proxy function cannot be set. Close the menu once, hold down the STOP button for about 2 seconds to end clip consolidation, and try again.
- Changes may occur to the PROXY SETTING menu when using a P2 camera with this board loaded to read SD memory card data written from the <SD CARD READ/WRITE> screen of the FILE page in the SETTING MENU of a P2 camera that does not have this board loaded.

### **Checking settings**

You can confirm the menu values of REC MEDIA, REC MODE, and TC SUPER on the FUNCTION screen of MODE CHECK by pulling MARKER SEL or MODE CHK/MENU CANCEL switch of the P2 cam toward you 3 times.

## **Checking version information**

The following versions are displayed on the <DIAGNOSTIC> screen in the MAINTENANCE page of the configuration menu.

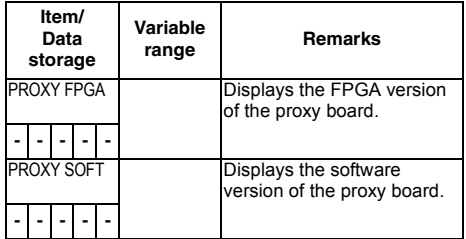

## **Recording modes and recording signals (video and audio)**

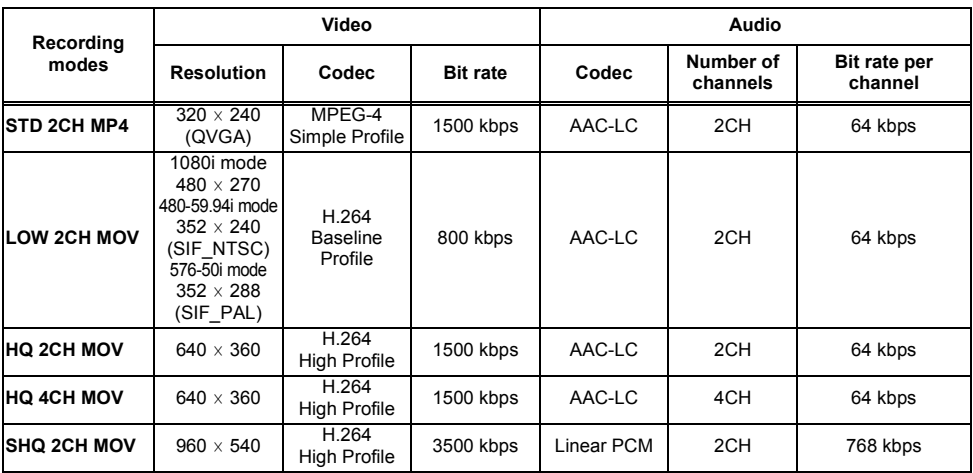

## **Recording proxy data**

Set the REC MEDIA item to "P2" or "P2&SD" and then press the REC button to start proxy data recording together with material recording. To display the recording information of proxy data on the Viewfinder of the P2 cam, select the PROXY DISP item from the P2 cam menu, the <PROXY SETTING> screen of the SYSTEM SETTING page, or the <VF INDICATOR> screen of the VF page, and set it to "ON". When recording is started, "PROXY REC P2" or "PROXY REC P2&SD" is displayed.

## **Recording on SD memory cards**

To record proxy data, use Panasonic SD Memory Cards or SDHC Memory Cards with a class specification of class 2 or higher.

For the latest information not available in the Operating Instructions, visit the support desk at the following website.

English: http://pro-av.panasonic.net/

Make sure to format the SD memory card on the P2 cam when recording the proxy data on to the SD memory card.

**•** For more information about handling of SD memory cards, see the P2 cam's instruction manual.

## **Checking an SD Memory Card**

- 1. Insert an SD memory card into the P2 cam.
- 2. Press the THUMBNAIL button to display the thumbnail screen.
- 3. Press the THUMBNAIL MENU button.
- 4. Select PROPERTY  $\rightarrow$  DEVICES  $\rightarrow$  SD CARD, using the cursor buttons and the SET button.

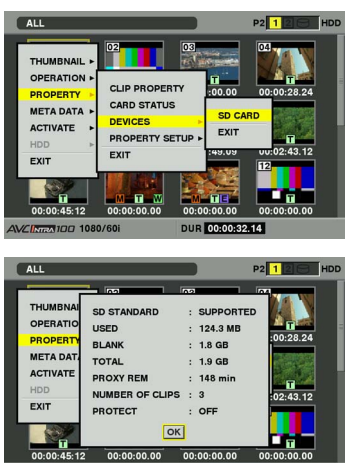

**DUR** 00:00:32.14 AVCINEMIDD 1080/60

- **•** Format status is displayed under "SD STANDARD" item. If "NOT SUPPORTED" is displayed, format the card using the P2 cam.
- Check the remaining recording time of proxy data with the PROXY REM item. Remaining of the SD memory card (PROXY REM) that is displayed can be a guideline to the recording remainder of the proxy, but it may be different from the actual available space. Recordable time may be greatly small compared to the available space when short recording is repeated.

Also, it will display "999min" if the remainder is exceeding 999 min.

When proxy data is not recorded on the SD memory card, the remaining recording time is not displayed.

• Check the number of clips recorded on the SD memory card by selecting the NUMBER OF CLIPS item.

If the recorded number of clips exceeds 1,000, proxy data recording will not be performed, even if the SD memory card still has free space.

- Shot mark and text memo cannot be added to the clips on the SD memory card.
- Proxy data recorded on the SD memory card will not be deleted by deletion of the clips recorded on the P2 card from the thumbnail screen of the P2 cam.
- The proxy data cannot be recorded onto the SD memory card with version upgrade data for the P2 cam.

### **<Notes>**

- You can also check the remaining recording time on the MODE CHECK screen of the Viewfinder or the LCD monitor while recording on the SD memory card.
- When proxy data cannot be recorded on the SD memory card even when the REC MEDIA item on the <PROXY SETTING> screen of the configuration menu is set to P2&SD, "SD CARD WRITE ERR" is displayed when recording is started. At this time, check the SD memory card. See "Error displays regarding recording of proxy data" (page 12) for details.
- $\bullet$  Data erased by formatting cannot be restored, so be sure to perform the format after first checking the data.

### **Formatting an SD memory card**

- 1. Insert an SD memory card into the camera recorder.
- 2. Press the THUMBNAIL button to display the thumbnail screen.
- 3. Press the THUMBNAIL MENU button.
- 4. Select OPERATION  $\rightarrow$  FORMAT  $\rightarrow$  SD  $CARD \rightarrow YES$ , using the cursor buttons and the SET button.

This completes formatting of the SD memory card.

### **Approximate recording time for proxy data recording**

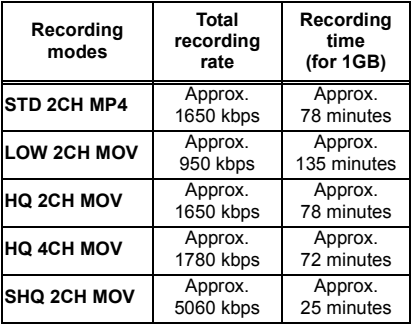

(Reference values when Panasonic bland SD memory cards or SDHC memory cards are used for continuous recording. Actual recording time depends on the kind of scenes and the number of clips.)

### **PROXY Recording in ONE CLIP REC mode**

PROXY recording is also possible in ONE CLIP REC mode. As PROXY data is also similarly compiled into a combined clip, the P2 viewer can also handle this data as a single clip. However, note the following points when recording PROXY data to a SD memory card.

- **•** If the SD memory card is removed and replaced while combining to the clip, the PROXY is not recorded to the next SD memory card until the clip stops being combined. Check that there is sufficient space and also the number of files (recordable up to a maximum of 1000 clips) before use. In the event that the SD memory card is replaced while combining, continue recording the PROXY by pressing and holding the STOP button for about 2 seconds to stop combining and to start recording to a new clip.
- **•** If the SD memory card is stopped while recording, the PROXY data will not match the clip data recorded to the P2 card and will be incomplete.
- The parts of PROXY setting menu are restricted when combining to the clip. Press and hold the STOP button for about 2 seconds to stop combining to the clip when switching this menu.

## **Checking proxy data**

 $\blacksquare$   $\blacksquare$  indicator is displayed for a clip of material that incorporates proxy data.

 $\blacksquare$  The details of recorded proxy data can be checked from the properties of the clip. For operation methods, see "Checking detailed information of proxy data" (page 11).

Proxy data is recorded on a P2 card and/or to an SD memory card as an audiovisual file and a real-time metadata file.

#### **Audiovisual file:**

XXXXXXXX.MP4  $\alpha$ r

XXXXXXXX.MOV

### **Real-time metadata file:**

**XXXXXXX RIN** Time code, user's bit and UMID information are recorded for each frame.

Check the proxy data using the P2 viewer. You may not be able to check depending on the version of the P2 viewer. For information on the P2 viewer, please visit:

English http://pro-av.panasonic.net/

### **<Note>**

Some P2 devices handle clips with proxy data recorded by installing this board as unknown

clips. Therefore  $\left| \cdot \right|$  (unknown clip indicator) is displayed on thumbnails and the following operations are disabled. (Excluding STD, 2CH, and MP4 modes.)

- **DELETE**
- $\bullet$  REPAIR CLIP
- $\bullet$  RE-CONNECTION
- $\bullet$  COPY
- $\bullet$  EXCH.THUMBNAIL
- $\bullet$  Addition or deletion of TEXT MEMO and SHOT MARK

Nevertheless, playback is possible. Also, these devices display a clip with proxy data, which is made of multiple clips consolidated, and is displayed as individual

incomplete clips (with  $\Box$  mark). (Excluding STD, 2CH, and MP4 modes.)

### **Checking detailed information of proxy data**

Operation methods and panels may be different depending on the model or version of the P2 cam.

- 1. Press the THUMBNAIL button. The thumbnail screen is displayed on the LCD monitor.
- 2. Press the THUMBNAIL MENU button, and from the thumbnail menu, select PROPERTY  $\rightarrow$  CLIP PROPERTY.

A screen like the following will be displayed, then place the pointer on "PROXY" using the cursor buttons.

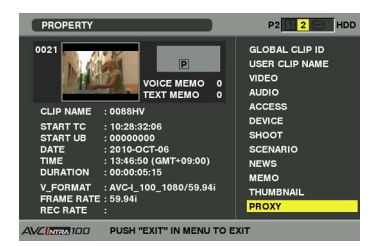

3. Press the SET button.

Details of proxy data like the following will be displayed.

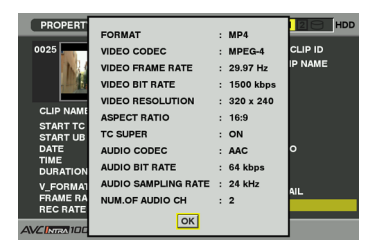

### **Format:**

Displays the file format of recorded data.

### **Video codec:**

Displays the video codec information of recorded data.

### **Video frame rate:**

Displays the video frame rate information of recorded data.

### **Video bit rate:**

Displays the video bit rate information of recorded data.

### **Video resolution:**

Displays the video resolution of recorded data.

### **Aspect ratio:**

Displays the aspect ratio of recorded data.

### **TC super:**

Displays whether TC (time code) display is superimposed on recorded video.

### **Audio codec:**

Displays the audio codec information of recorded data.

### **Audio bit rate:**

Displays the audio bit rate information of recorded data.

### **Audio sampling:**

Displays the audio sampling rate information of recorded data.

### **Number of audio channels:**

Displays the number of audio channels of recorded data.

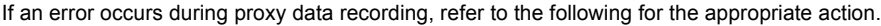

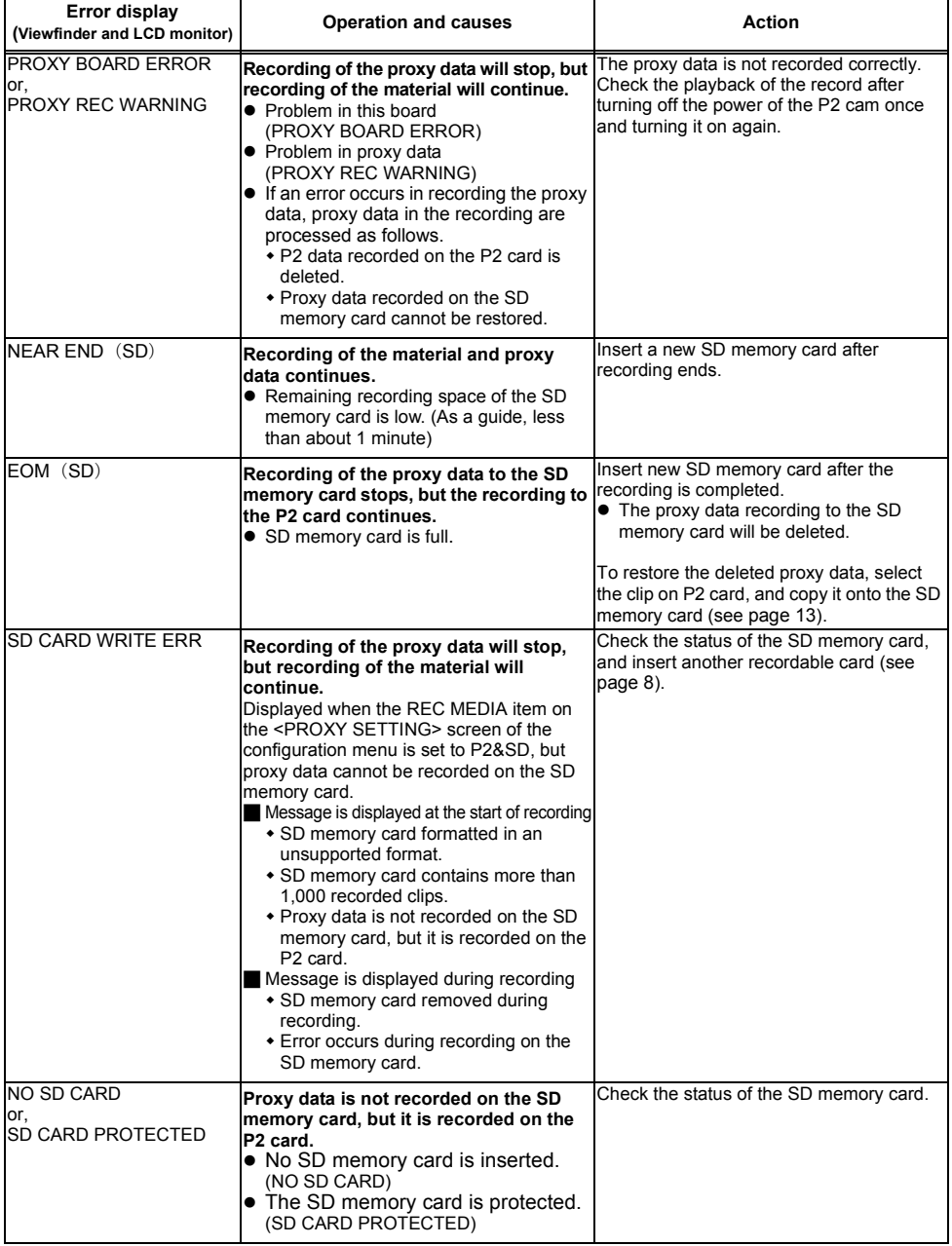

## **About copying proxy data to SD Memory Cards**

### **Copying clips to an SD memory card**

- 1. Press the THUMBNAIL button to display the thumbnail screen.
- 2. Position the pointer over the clips to be copied using the cursor buttons, and press the SET button.
- 3. Press the THUMBNAIL MENU button.
- 4. Select OPERATION  $\rightarrow$  COPY  $\rightarrow$  SD CARD  $\rightarrow$  YES. using the cursor buttons and the SET button.

### **<Notes>**

- When "EOM (SD)" is displayed and the proxy data being recorded onto the SD Memory Cards is deleted, you can restore the deleted proxy data by copying the proxy data from the P2 Cards by performing this operation.
- $\bullet$  The material is not copied.

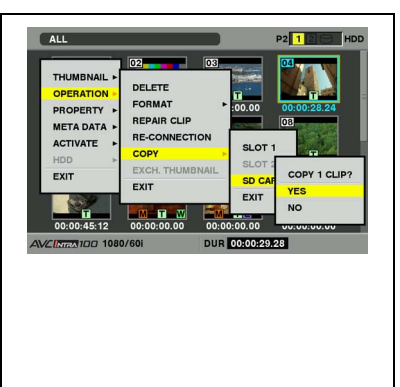

### **Video encoder board**

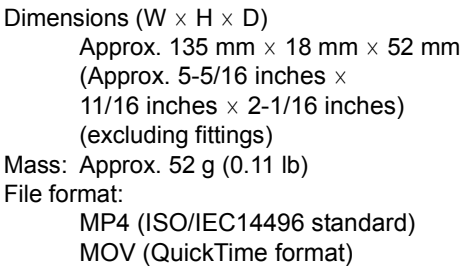

Video compression format: MPEG4 Simple Profile H.264/AVC Baseline Profile H.264/AVC High Profile Audio compression format: AAC-LC Linear PCM

Number of channels:

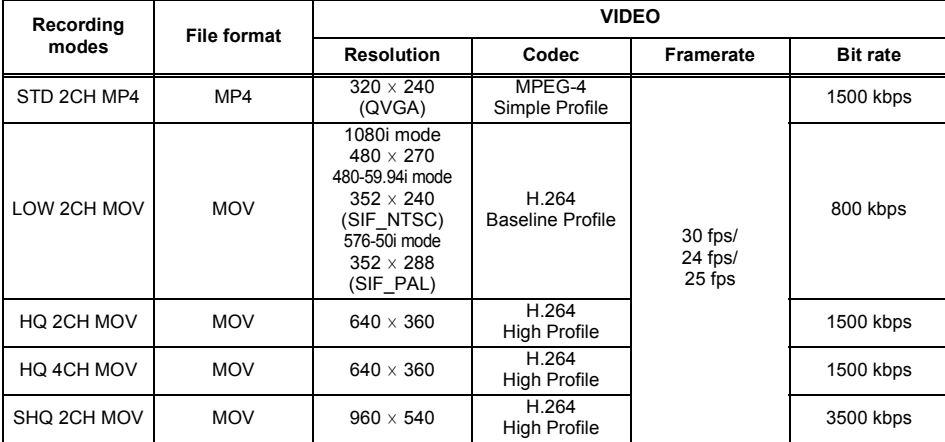

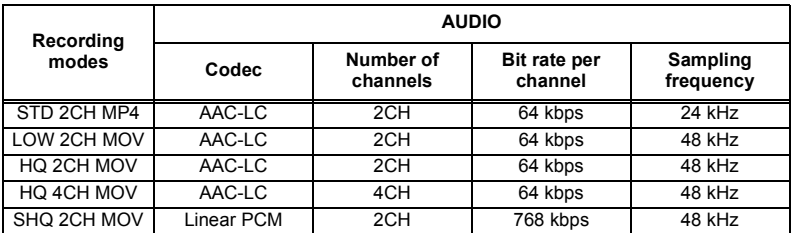

Weight and dimentions when shown are approximately. Specifications are subject to change without notice.

## **AJ-YDX30G** を取り付ける際は、必ず販売店に ご相談ください。

● QuickTimeおよびQuickTimeロゴはライヤン スに基づいて使用されるApple Inc.の商標ま たは登録商標です。

本書内のイラストについて

● カメラ本体、メニュー画面などのイラストは、 実際とは異なることがあります。

### 用語について

- SDメモリーカード、SDHCメモリーカード、 どちらもSDメモリーカードと記載していま す。
- ●「P2」ロゴがついたメモリーカード(別売の AJ-P2C064XGなど)を「P2カード」と記載 しています。
- 1回の記録動作により作成された映像を「ク リップ」と呼び、そのように記載しています。

本製品は、**AVC Patent Portfolio License**に基 づきライセンスされており、お客様が個人的か つ非営利目的において以下に記載する行為に係 る個人使用を除いてはライセンスされておりま せん。

- AVC規格に準拠する動画(以下、AVC ビデ オ)を記録する場合
- 個人的かつ非営利的活動に従事する消費者に よって記録されたAVCビデオを再生する場合
- ライセンスをうけた提供者から入手された AVC ビデオを再生する場合

詳細については米国法人MPEG LA, LLC(http:/ /www.mpegla.com)をご参照ください。

#### 本製品に関するソフトウェア情報

1. 本製品には、GNU General Public License (GPL) ならびにGNU Lesser General Public License (LGPL) に基づきライセンスされる ソフトウェアが含まれており、お客様は、こ れらのソフトウェアのソースコードの入手・ 改変・再配布の権利があることをお知らせい たします。

ソースコードの入手については、下記のホー ムページをご覧ください。

#### http://panasonic.biz/sav/

なお、お客様が入手されたソースコードの内 容等についてのお問い合わせは、ご遠慮くだ さい。

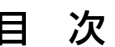

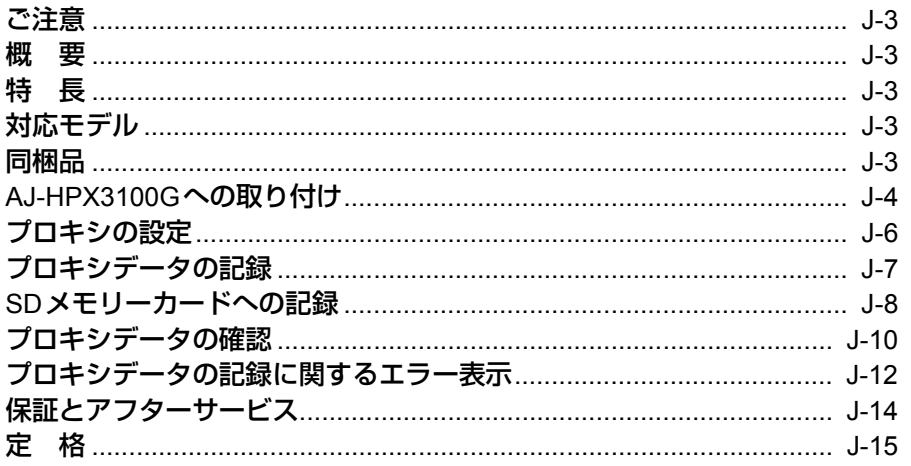

# 日本 語

## ご注意

- 本製品をぬれた手で触れないでください。
- ●本製品を落としたり、強い衝撃を加えないでください。
- ●本製品の部品や基板のパターンには手をふれないようにしてください。(静電気による破壊を防止 するためにお守りください)

## 概 要

AJ-YDX30G(以下、"本ボード"と記載)は、メモリーカードカメラレコーダー (以下、"P2カム" と記載)用のビデオエンコーダーボードです。

本ボードを正しく装着したにもかかわらず、プロキシデータの記録ができない場合、本体側ファーム ウェアのアップデートが必要となる場合があります。ファームウェアに関する最新情報は、下記ウェ ブサイトよりP2のサポートページをご覧ください。

日本語:http://panasonic.biz/sav/

英語 :http://pro-av.panasonic.net/

## 特 長

本ボードを装着することにより、高解像度プロキシ映像の記録に対応します。 P2カムで撮影した素材を圧縮データファイルにして、素材とは別の領域に記録することができます。 映像はMPEG4型式のフォーマットに加え、高解像度のH.264/AVC型式のフォーマットでの映像記 録、また、音声についてはAACのほか、非圧縮音声(LPCM)に対応しています。 ファイル形式は従来からのMP4形式に加え、ノンリニア編集により適したMOV形式も選択可能で す。映像音声ファイルとリアルタイムメタデータファイル(タイムコード・ユーザーズビット・ UMID情報)を、P2カードおよびSDメモリーカードに同時に記録することができます。 撮影した素材を元の素材よりも容量の少ないデータファイルとして記録することができ、クリップ確 認や編集作業を効果的に行えます。

## 対応モデル

メモリーカードカメラレコーダー :AJ-HPX3100G

## 同梱品

2.6mm径ねじ  $\times$  4

## **AJ-HPX3100G** への取り付け

### **AJ-YDX30G**を取り付ける際は、必ず販売店にご相談ください。

- *1* AJ-HPX3100Gの電源がOFFになっている ことを確認してください。バッテリー、あ るいはDC IN端子に入力がないことを確認 してください。
- *2* AJ-HPX3100G底面のねじ(A:3.0 mm<sup>径</sup> 黒色ねじ)を2本外します。

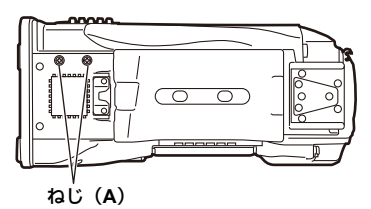

*3* AJ-HPX3100Gの正面から見て左側のねじ (A)を6本外し、Lサイドパネルを外しま す。Lサイドパネルを外したときに線材に 負荷がかからないよう、またコネクターに 負荷がかからないないように注意してくだ さい。

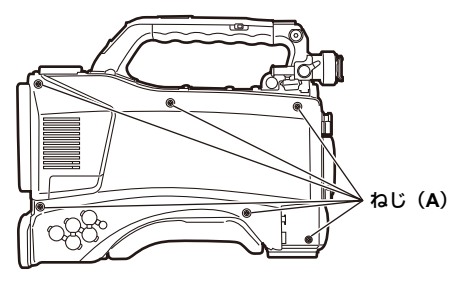

*4* 左側内部のねじ(B:2.6 mm径銀色ねじ) を1本外します。

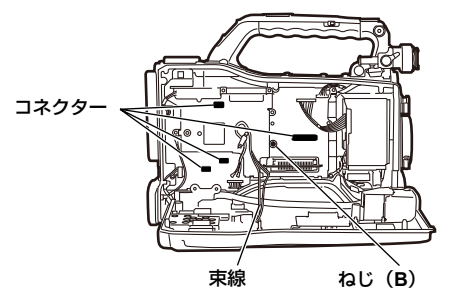

**5 AJ-HPX3100Gの正面から見て右側のねじ** (A)5本、およびねじ(C:2.6 mm径黒色 ねじ)4本を外し、Rサイドパネルを外し ます。Rサイドパネルをはずしたときに束 線、FFCに負荷がかからないように注意し てください。

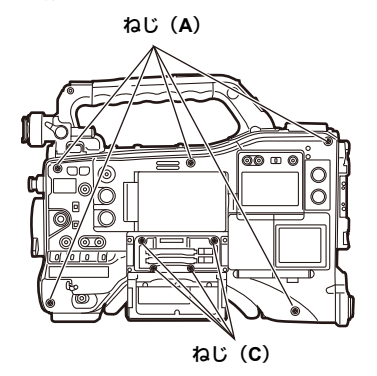

*6* PB COVERについているねじ(B)を4本外 し、PB COVERを外します。

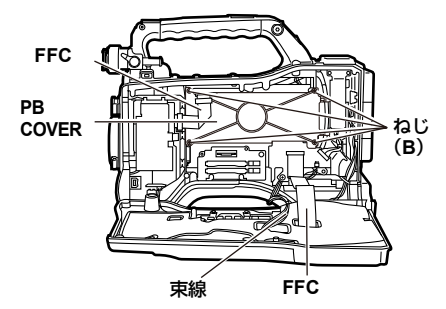

*7* ねじ(B)を1本外し、INT CONNECT<sup>基</sup> 板を外してから、BACKEND基板を外しま す。このとき、サイドコンタクトに手を触 れないよう、注意してください。

### サイドコンタクト

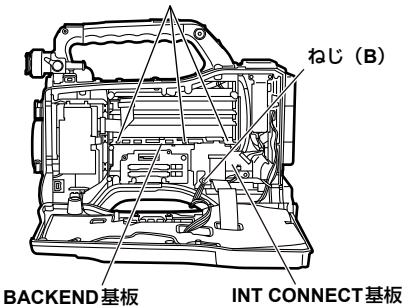

*8 7*で外したBACKEND基板のコネクターに 本ボードのコネクターをはめ込みます。

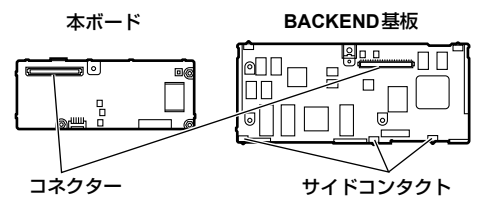

*9* BACKEND基板と本ボードを、ねじ(同梱 品)4本を使って固定します。

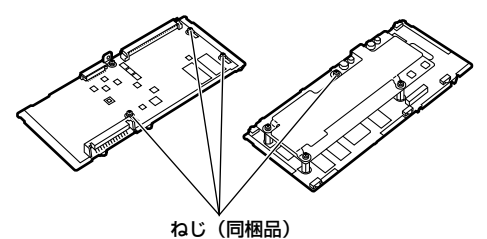

- *10* BACKEND基板を元の位置に差し、*4*で外 した箇所をねじ(B)で止めます。
- *11* INT CONNECT基板を元の位置に差し、*7* で外した箇所をねじ(B)で止めます。基 板を挿す際は、斜め差しにならないよう、 まっすぐ、ゆっくりと行ってください。ま た、ケーブルを挟み込まないよう、気をつ けてください。

基板が斜め差しになっている場合、カメラレ コーダーが記録障害などを起こす場合があり ます。

- *12* PB COVERを元の位置に戻し、*6*で外し た箇所をねじ(B)で止めます。
- *13* サイドパネルを元の位置に戻し、*2*、*3*、 *5*で外した箇所をねじ(A、C)で止めま す。

### **<**ノート**>**

- ●L サイドパネルを取り付ける際、線材に 負荷がかからないよう、またコネクター に負荷がかからないないように注意して ください。
- R サイドパネルを取り付ける際、下記に 示すようにコードの処理をしてくださ い。

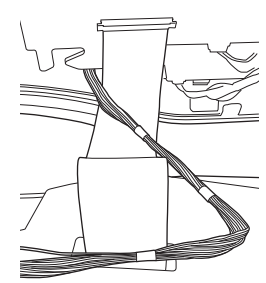

**<**ノート**>**

ねじの取り外し、取り付けには、ねじ(A)は +No.2、ねじ(B)、(C)は+No.1のドライ バーをご使用ください。

## プロキシの設定

### 設定メニュー

P2カムでプロキシデータを記録する場合は、設 定メニューのSYSTEM SETTINGページの <PROXY SETTING>画面で設定します。 本ボードをP2カムに装着すると、下記の設定メ ニューが有効になります。

PROXY SETTING画面

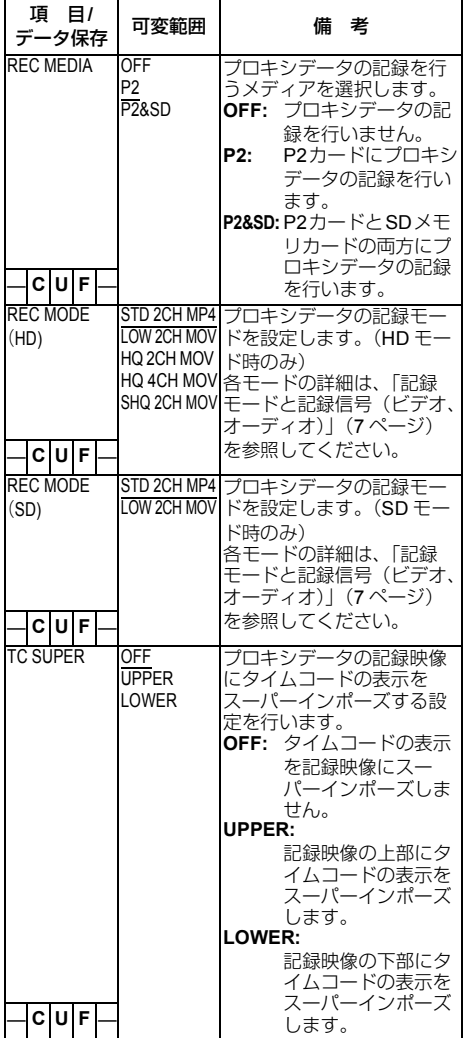

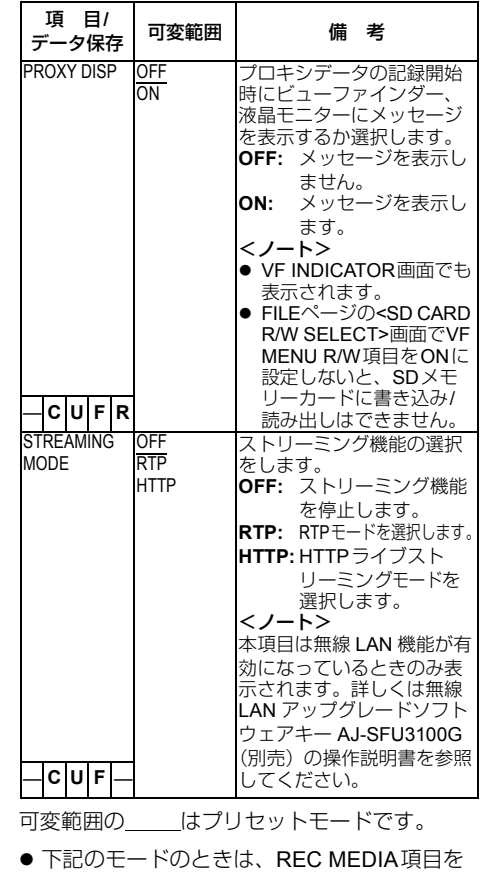

- "P2"または"P2&SD"に設定してもプロキ シデータの記録が行えません。
	- ◆ INTERVAL REC (ONE SHOT RECを含 む)
	- ◆ LOOP REC
- ONE CLIP RECで、前のクリップに連結して 記録可能な状態のとき(「1\*CLIP」と表示さ れているとき)は、プロキシ機能の設定はで きません。一度メニューを閉じた後、STOP ボタンを約2秒間押してクリップ連結を終了 させてから、再度操作してください。
- ●本ボードを装着していないP2カムで、設定メ ニューのFILEページの<SD CARD READ/ WRITE>画面からWRITEしたSDメモリー カードのデータを、本ボードを装着したP2カ ムで読み込みする場合、プロキシの設定メ ニューが変更される場合があります。

日 本 語

### 設定状態の確認

P2カムのMARKER SEL、MODE CHK / MENU CANCELスイッチを3回手前に引くとMODE CHECKのFUNCTION画面表示にREC MEDIA、 REC MODE、TC SUPERのメニュー値を確認 することができます。

## バージョン情報の確認

設定メニューのMAINTENANCEページの <DIAGNOSTIC>画面に以下のバージョンを表 示します。

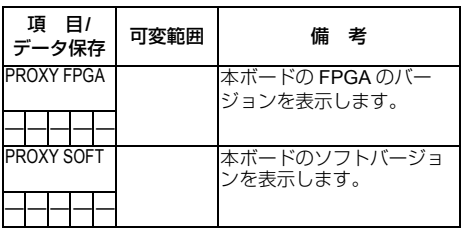

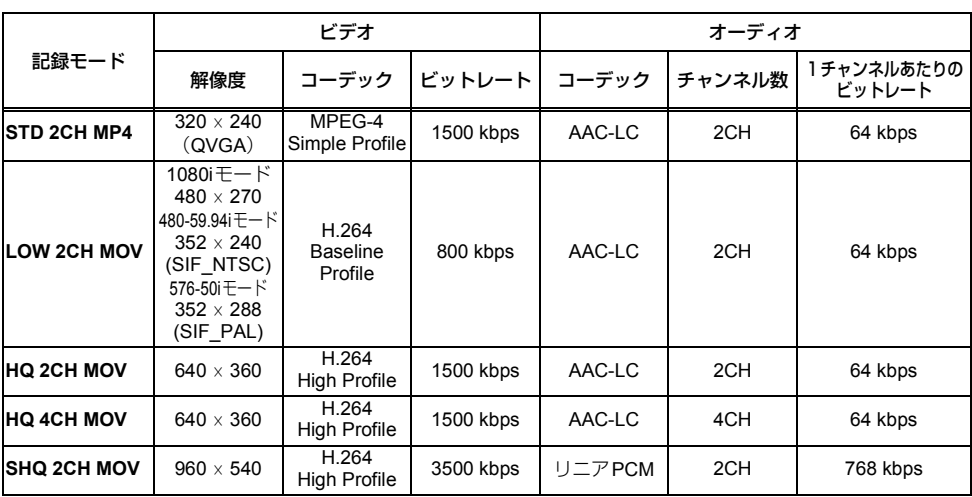

## 記録モードと記録信号(ビデオ、オーディオ)

# プロキシデータの記録

REC MEDIA項目を"P2"または "P2&SD" に設定して、RECボタンを押すことにより、本 素材の記録と同時に、プロキシ記録を開始しま す。 P2カムのビューファインダーにプロキシデータ の記録情報を表示する場合は、P2カムのメ ニュー、SYSTEM SETTINGページの<PROXY SETTING>画面、またはVFページの<VF INDICATOR>画面からPROXY DISP項目を選 択して"ON"に設定します。 記録開始時に"PROXY REC P2"または "PROXY REC P2&SD"が表示されます。

## **SD** メモリーカードへの記録

プロキシデータを記録する場合は、class2以上 のクラス表示のある当社製SDメモリーカード またはSDHCメモリーカードをご使用くださ い。

取扱説明書に記載された情報以外の最新情報は、 下記のウェブサイトのサポートデスクを参照し てください。

日本語:http://panasonic.biz/sav/ 英語 :http://pro-av.panasonic.net/

プロキシデータの記録をSDメモリーカードに 行う場合、必ずP2カムでフォーマットしてくだ さい。

● SDメモリーカードの取り扱いについては、 P2カムの取扱説明書を参照してください。

### **SD**メモリーカードを確認する

- 1. SD メモリーカードをP2カムに挿入します。
- 2. THUMBNAIL ボタンを押して、サムネール 画面を表示します。
- 3. THUMBNAIL MENUボタンを押します。
- 4. カーソルボタンとSETボタンで、 PROPERTY → DEVICES → SD CARDを選 択します。

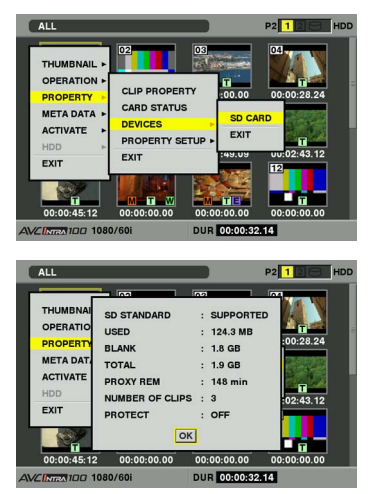

- SD STANDARDの項目にフォーマットの状態 が表示されます。 NOT SUPPORTEDが表示された場合は、P2 カムでフォーマットしてください。
- PROXY REM項目で、プロキシデータの記録 残量時間を確認します。 表示されるSDメモリーカードの残量 (PROXY REM)はプロキシの記録残量の目 安になりますが、実際の空き容量とは異なる 場合があります。短い記録を繰り返すと、記 録可能な時間は空き容量に比べ大きく減少す ることがあります。また残量が999min を超 えた場合、999min と表示します。 SDメモリーカードにプロキシを記録しない場 合、残量時間は表示されません。
- NUMBER OF CLIPS項目で、SDメモリー カードに記録されているクリップ数を確認し ます。 クリップ数が1000以上になると、容量が残っ ていてもSDメモリーカードにプロキシデー タを記録することができません。
- SDメモリーカード内のクリップには、ショッ トマーク、およびテキストメモを付けること ができません。
- P2カムのサムネール画面で、P2 カードに記 録されたクリップを削除しても、SDメモリー カードに記録されたプロキシデータは削除さ れません。
- P2カム本体のバージョンアップ用のデータが 入ったSDメモリーカードにはプロキシデー タの記録はできません。
- **<**ノート**>**
- SDメモリーカードに記録中は、ビューファイ ンダーや液晶モニターのMODE CHECK画面 でも記録残量を確認できます。
- 設定メニュー <PROXY SFTTING>画面の REC MEDIA項目がP2&SDに設定されている のに、SDメモリーカードにプロキシデータを 記録できない場合は、記録開始時に"SD CARD WRITE ERR"と表示されます。この ときは、SDメモリーカードを確認してくださ い。詳しくは、「プロキシデータの記録に関す るエラー表示」(12ページ)を参照してくだ さい。
- フォーマットにより消去されたデータは、復 元することができませんので、必ずデータを 確認した後に実行してください。

### フォーマットを行う

- 1. SD メモリーカードをP2カムに挿入します。
- 2. THUMBNAILボタンを押して、サムネール画 面を表示します。
- 3. THUMBNAIL MENUボタンを押します。
- 4. カーソルボタンとSETボタンで、  $OPFRATION \rightarrow FORMAT \rightarrow SD CARD \rightarrow$ YESを選択します。

以上でSD メモリーカードのフォーマットが完 了します。

## プロキシデータ記録時間の目安

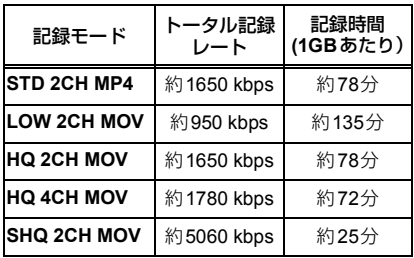

(連続して記録した場合の当社製品での参考値です。記 録時間はシーンやクリップ数によって異なります)

## **ONE CLIP REC** モードでのプロキシ 記録について

ONE CLIP RECモードにおいてもプロキシ記録 は可能です。プロキシデータも同様に連結した クリップとしてまとめられるため、P2ビュー アーなどで、1つのクリップとして取り扱うこ とが可能です。ただしSDメモリーカードにプ ロキシデータを記録する場合、以下の点に注意 してください。

- クリップ連結を継続している途中でSDメモ リーカードを抜いて交換した場合、以後ク リップ連結を終了するまではSDメモリー カードにプロキシ記録は行われません。十分 な空き容量、ファイル数(最大1000クリップ まで記録可能)を確認してご使用ください。 万一、途中でSDメモリーカードを交換した 後、プロキシ記録を続けたい場合は、STOP ボタンを約2秒間押して連結を一度終了して から、新たなクリップとして記録を開始して ください。
- 涂中で記録を中止したSDメモリーカード上の プロキシデータは、P2カードに記録されたク リップのデータと一致せず、不完全な状態に なります。
- クリップ連結を継続中は、<PROXY SETTING>画面に表示される一部のメニュー は変更できません。これらは、STOPボタン を約2秒間押してクリップ連結を終了させて から操作してください。

## プロキシデータの確認

- プロキシデータの記録を行った素材のクリッ プには P のインジケーターが表示されま す。
- 記録されたプロキシデータの詳細情報を、ク リップのプロパティから確認することができ ます。 操作方法は、「プロキシデータの詳細情報を確 認する」(11ページ)を参照してください。
- プロキシデータは、映像音声ファイルとリア ルタイムメタデータファイルとして、P2カー ドやSDメモリカードに記録されます。

#### 映像音声ファイル: XXXXXXXX.MP4

または、 XXXXXXXX.MOV

リアルタイムメタデータファイル: XXXXXXXX.BIN

フレーム単位にタイムコード、ユーザーズ ビット、UMID情報を記録します。

プロキシデータは、P2ビューアーで確認して ください。P2ビューアーのバージョンによっ ては確認できない場合があります。 P2ビューアーに関する情報は、下記のホーム

### ページをご覧ください。

- 日本語:http://panasonic.biz/sav/
- 英語: http://pro-av.panasonic.net/

### **<**ノート**>**

本ボードを装着して記録したプロキシデータ付 きのクリップは、一部のP2機器では不明クリッ

プとして扱われるため、サムネール上に ? (不明クリップインジケーター)が表示されると ともに、以下の操作ができません。(ただしSTD 2CH MP4 モードを除きます。)

- z DELETE
- $\bullet$  REPAIR CLIP
- **RE-CONNECTION**
- $\bullet$  COPY
- $\bullet$  EXCH.THUMBNAIL
- TEXT MEMO、SHOT MARKの付加、削除

なお、再生は可能です。

またこれらの機器では、複数のクリップが連結 されたプロキシデータ付きクリップは、個々の 不完全クリップ( ■ マーク付き) として表示 されます。 (STD 2CH MP4モードを除きます。)

### プロキシデータの詳細情報を確認する

操作方法やパネルはP2カムの機種やバージョン により異なる場合があります。

- 1. THUMBNAILボタンを押します。 液晶モニターにサムネール画面が表示されま す。
- 2. THUMBNAIL MENUボタンを押し、 THUMBNAIL MENUからPROPERTY→ CLIP PROPERTYと選択します。 下記のような画面が表示されますので、カー

ソルボタンでカーソルを「PROXY」の項目 に合わせます。

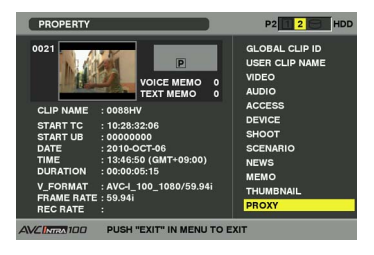

3. SETボタンを押します。

下記のようなプロキシデータに関する詳細情 報が表示されます。

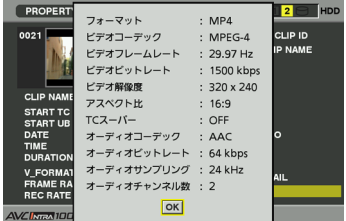

フォーマット:

記録データのファイルフォーマット形式 を表示します。

- ビデオコーデック: 記録データのビデオコーデック情報を表 示します。
- ビデオフレームレート: 記録データのビデオフレームレート情報 を表示します。
- ビデオビットレート: 記録データのビデオビットレート情報を 表示します。
- ビデオ解像度: 記録データのビデオ解像度を表示します。
- アスペクト比: 記録データのアスペクト比を表示します。

### **TC**スーパー:

記録映像に TC (タイムコード)の表示が スーパーインポーズされているかを表示 します。

- オーディオコーデック: 記録データのオーディオコーデック情報 を表示します。
- オーディオビットレート: 記録データのオーディオビットレート情 報を表示します。
- オーディオサンプリング: 記録データのオーディオサンプリング レート情報を表示します。
- オーディオチャンネル数:

記録データのオーディオチャンネル数を 表示します。

## プロキシデータの記録に関するエラー表示

プロキシデータの記録を行うとき、エラーが発生した場合、下記の内容を確認して処理を行ってくだ さい。

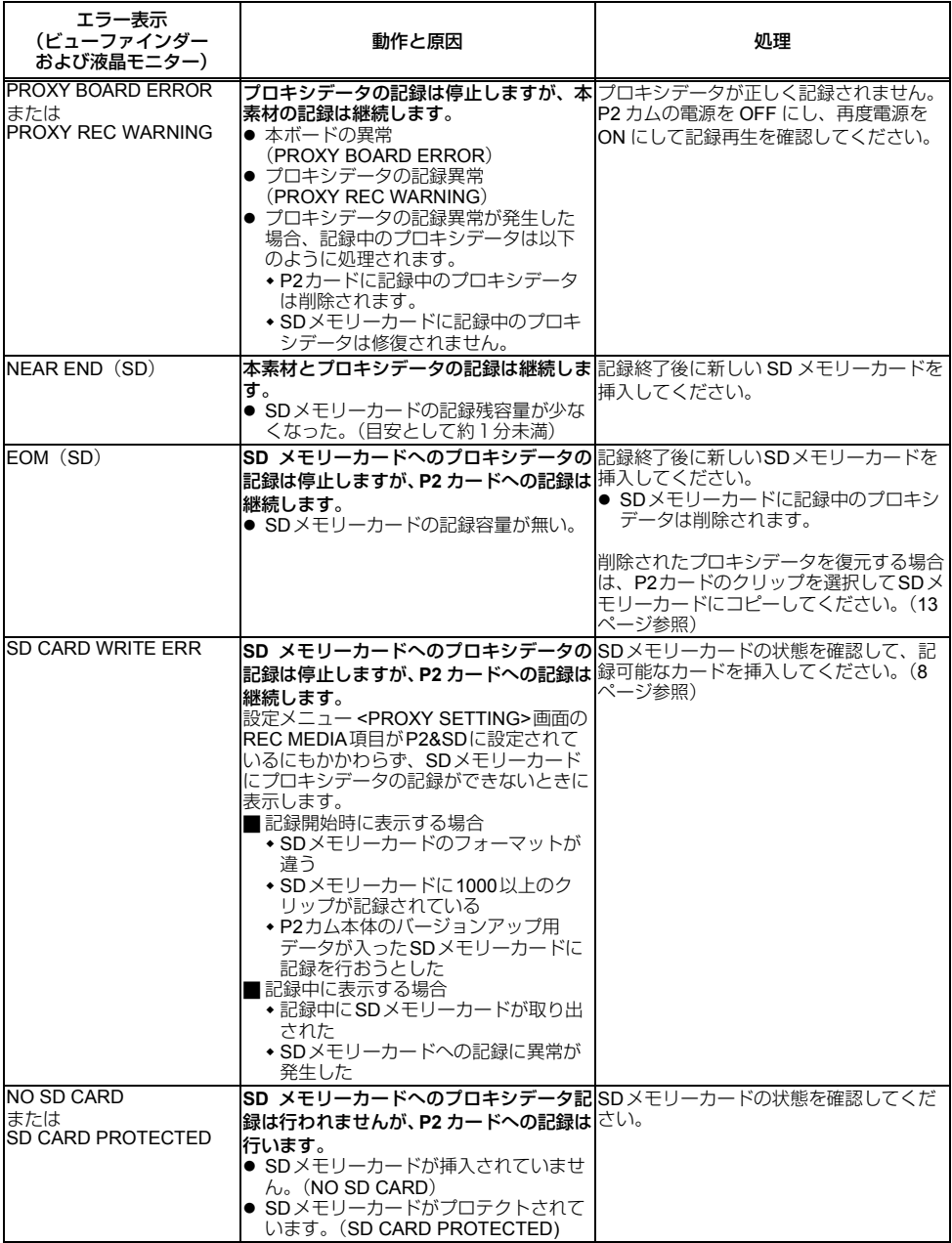

日 本 語

## プロキシデータの**SD**メモリーカードへのコピーについて

クリップを**SD** メモリーカードにコピーする  $ALL$ 1. THUMBNAIL ボタンを押して、サムネール画面を表示 します。 **OPERATION** 2. カーソルボタンで、コピーするクリップにポインターを 移動してSET ボタンを押します。 HDD 3. THUMBNAIL MENU ボタンを押します。 **FXIT** 4. カーソルボタンとSET ボタンで、OPERATION →  $COPY \rightarrow SD$  CARD  $\rightarrow$  YFS を選択します。 **<**ノート**>** ● "EOM (SD)"が表示されてSDメモリーカードに記録中 のプロキシデータが削除された場合、この操作を行うと プロキシデータがP2カードからコピーされ、削除され たプロキシデータを復元できます。 ●本素材はコピーされません。

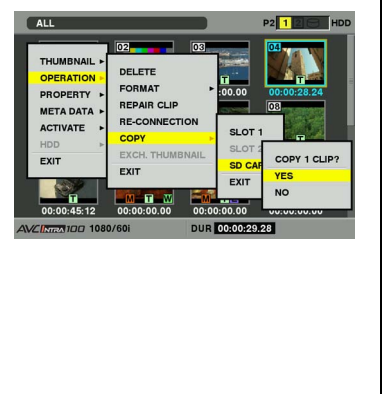

### 故障・修理・お取扱い などのご相談は、まず、 お買い上げの販売店 へ、お申し付けください。

お買い上げの販売店がご不明の場合は、当社(裏表紙)までご連絡ください。 ※ 内容により、お近くの窓口をご紹介させていただく場合がございますのでご了承ください。

### ■ 保証書(別添付)

お買い上げ日・販売店名などの記入を必ずお確 かめの上、お買い上げの販売店からお受け取り ください。

内容をよくお読みいただき、大切に保存してく ださい。

万一、保証期間内に故障を生じた場合には、保 証書記載内容に基づき、「無料修理」させてい ただきます。

保証期間:お買い上げ日から本体**1**年間

### **■補修用性能部品の保有期間 | 8年**

当社では、このビデオエンコーダーボードの補 修用性能部品を、製造打ち切り後8年間保有し ています。

※ 補修用性能部品とは、その製品の機能を維 持するために必要な部品です。

### 修理を依頼されるとき

この取扱説明書を再度ご確認の上、お買い上げ の販売店までご連絡ください。

### ◆ 保証期間中の修理は...

保証書の記載内容に従って、修理させていただ きます。詳しくは保証書をご覧ください。

#### ◆ 保証期間経過後の修理は...

修理により、機能、性能の回復が可能な場合 は、ご希望により有料で修理させていただきま す。

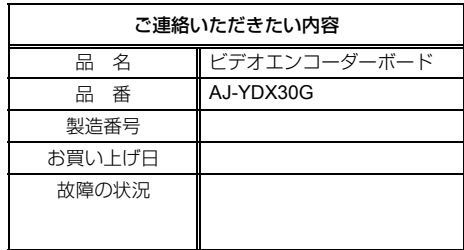

### ■ 保守・点検

保守・点検は機器の機能を常に良好な状態に維 持し、お客様が安心してご使用していただくた めのものです。 部品の劣化、ごみ、ホコリの付着などにより突 発的な故障、トラブルを未然に防ぐとともに、 安定した機能、性能の維持のために、定期的な 保守・点検を推奨いたします。 保守・点検(有料)についての詳しい内容は、 お買い上げの販売店にご相談ください。

語

日 本

## ビデオエンコーダーボード

外形寸法 (幅 x 高さ x 奥行き): 約135 mm  $\times$  18 mm  $\times$  52 mm 質量 : 約52 g ファイルフォーマット : MP4 (ISO/IEC14496規格)

MOV (QuickTime形式)

ビデオ圧縮フォーマット : MPEG4 Simple Profile H.264/AVC Baseline Profile H.264/AVC High Profile オーディオ圧縮フォーマット : AAC-LC リニアPCM

記録モード :

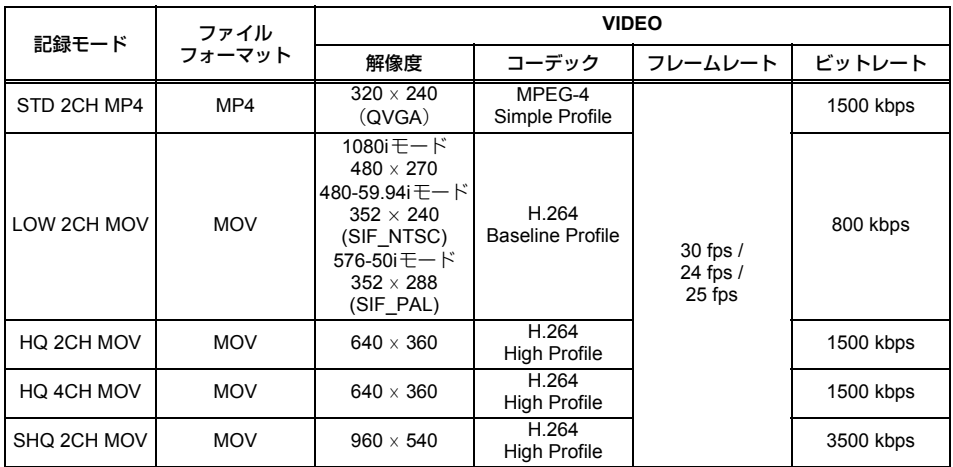

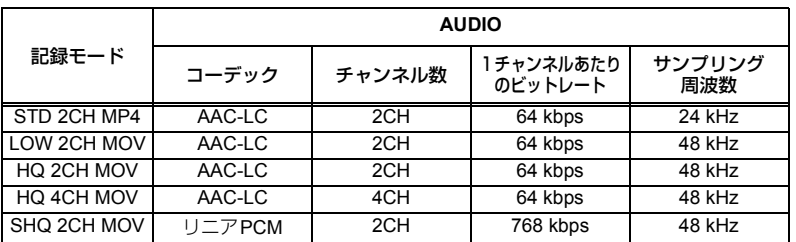

この仕様は、性能向上のため変更することがあります。

#### \_ **GNU GENERAL PUBLIC LICENSE**

Version 2, June 1991

Copyright (C) 1989, 1991 Free Software Foundation, Inc. 59 Temple Place - Suite 330, Boston, MA 02111-1307, USA

Everyone is permitted to copy and distribute verbatim copies of this license document, but changing it is not allowed.

#### **Preamble**

The licenses for most software are designed to take away your freedom to share and change it. By contrast, the GNU General Public License is intended to quarantee your freedom to share and change free software--to make sure the software is free for all its users. This General Public License applies to most of the Free Software Foundation's software and to any other program whose authors commit to using it. (Some other Free Software Foundation software is covered by the GNU Library General Public License instead.) You can apply it to your programs, too. When we speak of free software, we are referring to freedom, not price. Our General Public Licenses are designed to make sure that you have the freedom to distribute copies of free software (and charge for this service if you wish), that you receive source code or can get it if you want it, that you can change the software or use pieces of it in new free programs; and that you know you can do these things.

To protect your rights, we need to make restrictions that forbid anyone to deny you these rights or to ask you to surrender the rights. These restrictions translate to certain responsibilities for you if you distribute copies of the software, or if you modify it. For example, if you distribute copies of such a program, whether gratis or for a fee, you must give the recipients all the rights that you have. You must make sure that they, too, receive or can get the source code. And you must show them these terms so they know their rights.

We protect your rights with two steps: (1) copyright the software, and (2) offer you this license which gives you legal permission to copy, distribute and/or modify the software.

Also, for each author's protection and ours, we want to make certain that everyone understands that there is no warranty for this free software. If the software is modified by someone else and passed on, we want its recipients to know that what they have is not the original, so that any problems introduced by others will not reflect on the original authors' reputations.

Finally, any free program is threatened constantly by software patents. We wish to avoid the danger that redistributors of a free program will individually obtain patent licenses, in effect making the program proprietary. To prevent this, we have made it clear that any patent must be licensed for everyone's free use or not licensed at all.

The precise terms and conditions for copying, distribution and modification follow.

#### **TERMS AND CONDITIONS FOR COPYING, DISTRIBUTION AND MODIFICATION**

0. This License applies to any program or other work which contains a notice placed by the copyright holder saying it may be distributed under the terms of this General Public License. The "Program", below, refers to any such program or work, and a "work based on the Program" means either the Program or any derivative work under copyright law: that is to say, a work containing the Program or a portion of it, either verbatim or with modifications and/or translated into another language. (Hereinafter, translation is included without limitation in the term "modification".) Each licensee is addressed as "you".

Activities other than copying, distribution and modification are not covered by this License; they are outside its scope. The act of running the Program is not restricted, and the output from the Program is covered only if its contents constitute a work based on the Program (independent of having been made by running the Program). Whether that is true depends on what the Program does.

1. You may copy and distribute verbatim copies of the Program's source code as you receive it, in any medium, provided that you conspicuously and appropriately publish on each copy an appropriate copyright notice and disclaimer of warranty; keep intact all the notices that refer to this License and to the absence of any warranty; and give any other recipients of the Program a copy of this License along with the Program.

You may charge a fee for the physical act of transferring a copy, and you may at your option offer warranty protection in exchange for a fee.

- 2. You may modify your copy or copies of the Program or any portion of it, thus forming a work based on the Program, and copy and distribute such modifications or work under the terms of Section 1 above, provided that you also meet all of these conditions:
	- a) You must cause the modified files to carry prominent notices stating that you changed the files and the date of any change.
	- b) You must cause any work that you distribute or publish, that in whole or in part contains or is derived from the Program or any part thereof, to be licensed as a whole at no charge to all third parties under the terms of this License.
	- c) If the modified program normally reads commands interactively when run, you must cause it, when started running for such interactive use in the most ordinary way, to print or display an announcement including an appropriate copyright notice and a notice that there is no warranty (or else, saying that you provide a warranty) and that users may redistribute the program under these conditions, and telling the user how to view a copy of this License. (Exception: if the Program itself is interactive but does not normally print such an announcement, your work based on the Program is not required to print an announcement.)

These requirements apply to the modified work as a whole. If identifiable sections of that work are not derived from the Program, and can be reasonably considered independent and separate works in themselves, then this License, and its terms, do not apply to those sections when you distribute them as separate works. But when you distribute the same sections as part of a whole which is a work based on the Program, the distribution of the whole must be on the terms of this License, whose permissions for other licensees extend to the entire whole, and thus to each and every part regardless of who wrote it.

Thus, it is not the intent of this section to claim rights or contest your rights to work written entirely by you; rather, the intent is to exercise the right to control the distribution of derivative or collective works based on the Program.

In addition, mere aggregation of another work not based on the Program with the Program (or with a work based on the Program) on a volume of a storage or distribution medium does not bring the other work under the scope of this License.

- 3. You may copy and distribute the Program (or a work based on it, under Section 2) in object code or executable form under the terms of Sections 1 and 2 above provided that you also do one of the following:
	- a) Accompany it with the complete corresponding machinereadable source code, which must be distributed under the terms of Sections 1 and 2 above on a medium customarily used for software interchange; or,
	- b) Accompany it with a written offer, valid for at least three years, to give any third party, for a charge no more than your cost of physically performing source distribution, a complete machine-readable copy of the corresponding source code, to be distributed under the terms of Sections 1 and 2 above on a medium customarily used for software interchange; or,
	- c) Accompany it with the information you received as to the offer to distribute corresponding source code. (This alternative is allowed only for noncommercial distribution and only if you received the program in object code or executable form with such an offer, in accord with Subsection b above.)

The source code for a work means the preferred form of the work for making modifications to it. For an executable work, complete source code means all the source code for all modules it contains, plus any associated interface definition files, plus the scripts used to control compilation and installation of the executable. However, as a special exception, the source code distributed need not include anything that is normally distributed (in either source or binary form) with the major components (compiler, kernel, and so on) of the operating system on which the executable runs, unless that component itself accompanies the executable.

If distribution of executable or object code is made by offering access to copy from a designated place, then offering equivalent access to copy the source code from the same place counts as distribution of the source code, even though third parties are not compelled to copy the source along with the object code.

- 4. You may not copy, modify, sublicense, or distribute the Program except as expressly provided under this License. Any attempt otherwise to copy, modify, sublicense or distribute the Program is void, and will automatically terminate your rights under this License. However, parties who have received copies, or rights, from you under this License will not have their licenses terminated so long as such parties remain in full compliance.
- 5. You are not required to accept this License, since you have not signed it. However, nothing else grants you permission to modify or distribute the Program or its derivative works. These actions are prohibited by law if you do not accept this License. Therefore, by modifying or distributing the Program (or any work based on the Program), you indicate your acceptance of this License to do so, and all its terms and conditions for copying, distributing or modifying the Program or works based on it.
- 6. Each time you redistribute the Program (or any work based on the Program), the recipient automatically receives a license from the original licensor to copy, distribute or modify the Program subject to these terms and conditions. You may not impose any further restrictions on the recipients' exercise of the rights granted herein. You are not responsible for enforcing compliance by third parties to this License.
- 7. If, as a consequence of a court judgment or allegation of patent infringement or for any other reason (not limited to patent issues), conditions are imposed on you (whether by court order, agreement or otherwise) that contradict the conditions of this License, they do not excuse you from the conditions of this License. If you cannot distribute so as to satisfy simultaneously your obligations under this License and any other pertinent obligations, then as a consequence you may not distribute the Program at all. For example, if a patent license would not permit royalty-free redistribution of the Program by all those who receive copies directly or indirectly through you, then the only way you could satisfy both it and this License would be to refrain entirely from distribution of the Program.

If any portion of this section is held invalid or unenforceable under any particular circumstance, the balance of the section is intended to apply and the section as a whole is intended to apply in other circumstances.

It is not the purpose of this section to induce you to infringe any patents or other property right claims or to contest validity of any such claims; this section has the sole purpose of protecting the integrity of the free software distribution system, which is implemented by public license practices. Many people have made generous contributions to the wide range of software distributed through that system in reliance on consistent application of that system; it is up to the author/donor to decide if he or she is willing to distribute software through any other system and a licensee cannot impose that choice.

This section is intended to make thoroughly clear what is believed to be a consequence of the rest of this License.

- 8. If the distribution and/or use of the Program is restricted in certain countries either by patents or by copyrighted interfaces, the original copyright holder who places the Program under this License may add an explicit geographical distribution limitation excluding those countries, so that distribution is permitted only in or among countries not thus excluded. In such case, this License incorporates the limitation as if written in the body of this License.
- 9. The Free Software Foundation may publish revised and/or new versions of the General Public License from time to time. Such new versions will be similar in spirit to the present version, but may differ in detail to address new problems or concerns.

Each version is given a distinguishing version number. If the Program specifies a version number of this License which applies to it and "any later version", you have the option of following the terms and conditions either of that version or of any later version published by the Free Software Foundation. If the Program does not specify a version number of this License, you may choose any version ever published by the Free Software Foundation.

10.If you wish to incorporate parts of the Program into other free programs whose distribution conditions are different, write to the author to ask for permission. For software which is copyrighted by the Free Software Foundation, write to the Free Software Foundation; we sometimes make exceptions for this. Our decision will be guided by the two goals of preserving the free status of all derivatives of our free software and of promoting the sharing and reuse of software generally.

#### **NO WARRANTY**

- 11.BECAUSE THE PROGRAM IS LICENSED FREE OF CHARGE, THERE IS NO WARRANTY FOR THE PROGRAM, TO THE EXTENT PERMITTED BY APPLICABLE LAW. EXCEPT WHEN OTHERWISE STATED IN WRITING THE COPYRIGHT HOLDERS AND/ OR OTHER PARTIES PROVIDE THE PROGRAM "AS IS" WITHOUT WARRANTY OF ANY KIND, EITHER EXPRESSED OR IMPLIED, INCLUDING, BUT NOT LIMITED TO, THE IMPLIED WARRANTIES OF MERCHANTABILITY AND FITNESS FOR A PARTICULAR PURPOSE. THE ENTIRE RISK AS TO THE QUALITY AND PERFORMANCE OF THE PROGRAM IS WITH YOU. SHOULD THE PROGRAM PROVE DEFECTIVE, YOU ASSUME THE COST OF ALL NECESSARY SERVICING, REPAIR OR CORRECTION.
- 12.IN NO EVENT UNLESS REQUIRED BY APPLICABLE LAW OR AGREED TO IN WRITING WILL ANY COPYRIGHT HOLDER, OR ANY OTHER PARTY WHO MAY MODIFY AND/OR REDISTRIBUTE THE PROGRAM AS PERMITTED ABOVE, BE LIABLE TO YOU FOR DAMAGES, INCLUDING ANY GENERAL, SPECIAL, INCIDENTAL OR CONSEQUENTIAL DAMAGES ARISING OUT OF THE USE OR INABILITY TO USE THE PROGRAM (INCLUDING BUT NOT LIMITED TO LOSS OF DATA OR DATA BEING RENDERED INACCURATE OR LOSSES SUSTAINED BY YOU OR THIRD PARTIES OR A FAILURE OF THE PROGRAM TO OPERATE WITH ANY OTHER PROGRAMS), EVEN IF SUCH HOLDER OR OTHER PARTY HAS BEEN ADVISED OF THE POSSIBILITY OF SUCH DAMAGES.

#### **END OF TERMS AND CONDITIONS**

#### \_ **GNU LESSER GENERAL PUBLIC LICENSE**

#### Version 2.1, February 1999

Copyright (C) 1991, 1999 Free Software Foundation, Inc. 59 Temple Place, Suite 330, Boston, MA 02111-1307 USA Everyone is permitted to copy and distribute verbatim copies of this license document, but changing it is not allowed.

[This is the first released version of the Lesser GPL. It also counts as the successor of the GNU Library Public License, version 2, hence the version number 2.1.]

#### **Preamble**

The licenses for most software are designed to take away your freedom to share and change it. By contrast, the GNU General Public Licenses are intended to guarantee your freedom to share and change free software--to make sure the software is free for all its users.

This license, the Lesser General Public License, applies to some specially designated software packages--typically libraries--of the Free Software Foundation and other authors who decide to use it. You can use it too, but we suggest you first think carefully about whether this license or the ordinary General Public License is the better strategy to use in any particular case, based on the explanations below.

When we speak of free software, we are referring to freedom of use, not price. Our General Public Licenses are designed to make sure that you have the freedom to distribute copies of free software (and charge for this service if you wish); that you receive source code or can get it if you want it; that you can change the software and use pieces of it in new free programs; and that you are informed that you can do these things.

To protect your rights, we need to make restrictions that forbid distributors to deny you these rights or to ask you to surrender these rights. These restrictions translate to certain responsibilities for you if you distribute copies of the library or if you modify it.

For example, if you distribute copies of the library, whether gratis or for a fee, you must give the recipients all the rights that we gave you. You must make sure that they, too, receive or can get the source code. If you link other code with the library, you must provide complete object files to the recipients, so that they can relink them with the library after making changes to the library and recompiling it. And you must show them these terms so they know their rights.

We protect your rights with a two-step method: (1) we copyright the library, and (2) we offer you this license, which gives you legal permission to copy, distribute and/or modify the library.

To protect each distributor, we want to make it very clear that there is no warranty for the free library. Also, if the library is modified by someone else and passed on, the recipients should know that what they have is not the original version, so that the original author's reputation will not be affected by problems that might be introduced by others.

Finally, software patents pose a constant threat to the existence of any free program. We wish to make sure that a company cannot effectively restrict the users of a free program by obtaining a restrictive license from a patent holder. Therefore, we insist that any patent license obtained for a version of the library must be consistent with the full freedom of use specified in this license.

Most GNU software, including some libraries, is covered by the ordinary GNU General Public License. This license, the GNU Lesser General Public License, applies to certain designated libraries, and is quite different from the ordinary General Public License. We use this license for certain libraries in order to permit linking those libraries into non-free programs. When a program is linked with a library, whether statically or using a shared library, the combination of the two is legally speaking a combined work, a derivative of the original library. The ordinary General Public License therefore permits such linking only if the entire combination fits its criteria of freedom. The Lesser General Public License permits more lax criteria for linking other code with the library.

We call this license the "Lesser" General Public License because it does Less to protect the user's freedom than the ordinary General Public License. It also provides other free software developers Less of an advantage over competing non-free programs. These disadvantages are the reason we use the ordinary General Public License for many libraries. However, the Lesser license provides advantages in certain special circumstances.

For example, on rare occasions, there may be a special need to encourage the widest possible use of a certain library, so that it becomes a de-facto standard. To achieve this, non-free programs must be allowed to use the library. A more frequent case is that a free library does the same job as widely used non-free libraries. In this case, there is little to gain by limiting the free library to free software only, so we use the Lesser General Public License.

In other cases, permission to use a particular library in non-free programs enables a greater number of people to use a large body of free software. For example, permission to use the GNU C Library in non-free programs enables many more people to use the whole GNU operating system, as well as its variant, the GNU/ Linux operating system.

Although the Lesser General Public License is Less protective of the users' freedom, it does ensure that the user of a program that is linked with the Library has the freedom and the wherewithal to run that program using a modified version of the Library.

The precise terms and conditions for copying, distribution and modification follow. Pay close attention to the difference between a "work based on the library" and a "work that uses the library". The former contains code derived from the library, whereas the latter must be combined with the library in order to run.

#### **TERMS AND CONDITIONS FOR COPYING, DISTRIBUTION AND MODIFICATION**

0. This License Agreement applies to any software library or other program which contains a notice placed by the copyright holder or other authorized party saying it may be distributed under the terms of this Lesser General Public License (also called "this License"). Each licensee is addressed as "you".

A "library" means a collection of software functions and/or data prepared so as to be conveniently linked with application programs (which use some of those functions and data) to form executables.

The "Library", below, refers to any such software library or work which has been distributed under these terms. A "work based on the Library" means either the Library or any derivative work under copyright law: that is to say, a work containing the Library or a portion of it, either verbatim or with modifications and/or translated straightforwardly into another language. (Hereinafter, translation is included without limitation in the term "modification".)

"Source code" for a work means the preferred form of the work for making modifications to it. For a library, complete source code means all the source code for all modules it contains, plus any associated interface definition files, plus the scripts used to control compilation and installation of the library.

Activities other than copying, distribution and modification are not covered by this License; they are outside its scope. The act of running a program using the Library is not restricted, and output from such a program is covered only if its contents constitute a work based on the Library (independent of the use of the Library in a tool for writing it). Whether that is true depends on what the Library does and what the program that uses the Library does.

1. You may copy and distribute verbatim copies of the Library's complete source code as you receive it, in any medium, provided that you conspicuously and appropriately publish on each copy an appropriate copyright notice and disclaimer of warranty; keep intact all the notices that refer to this License and to the absence of any warranty; and distribute a copy of this License along with the Library.

You may charge a fee for the physical act of transferring a copy, and you may at your option offer warranty protection in exchange for a fee.

- 2. You may modify your copy or copies of the Library or any portion of it, thus forming a work based on the Library, and copy and distribute such modifications or work under the terms of Section 1 above, provided that you also meet all of these conditions:
	- a) The modified work must itself be a software library.
	- b) You must cause the files modified to carry prominent notices stating that you changed the files and the date of any change.
	- c) You must cause the whole of the work to be licensed at no charge to all third parties under the terms of this License.

d) If a facility in the modified Library refers to a function or a table of data to be supplied by an application program that uses the facility, other than as an argument passed when the facility is invoked, then you must make a good faith effort to ensure that, in the event an application does not supply such function or table, the facility still operates, and performs whatever part of its purpose remains meaningful.

(For example, a function in a library to compute square roots has a purpose that is entirely well-defined independent of the application. Therefore, Subsection 2d requires that any application-supplied function or table used by this function must be optional: if the application does not supply it, the square root function must still compute square roots.)

These requirements apply to the modified work as a whole. If identifiable sections of that work are not derived from the Library, and can be reasonably considered independent and separate works in themselves, then this License, and its terms, do not apply to those sections when you distribute them as separate works. But when you distribute the same sections as part of a whole which is a work based on the Library, the distribution of the whole must be on the terms of this License, whose permissions for other licensees extend to the entire whole, and thus to each and every part regardless of who wrote it.

Thus, it is not the intent of this section to claim rights or contest your rights to work written entirely by you; rather, the intent is to exercise the right to control the distribution of derivative or collective works based on the Library.

In addition, mere aggregation of another work not based on the Library with the Library (or with a work based on the Library) on a volume of a storage or distribution medium does not bring the other work under the scope of this License.

3. You may opt to apply the terms of the ordinary GNU General Public License instead of this License to a given copy of the Library. To do this, you must alter all the notices that refer to this License, so that they refer to the ordinary GNU General Public License, version 2, instead of to this License. (If a newer version than version 2 of the ordinary GNU General Public License has appeared, then you can specify that version instead if you wish.) Do not make any other change in these notices.

Once this change is made in a given copy, it is irreversible for that copy, so the ordinary GNU General Public License applies to all subsequent copies and derivative works made from that copy.

This option is useful when you wish to copy part of the code of the Library into a program that is not a library.

4. You may copy and distribute the Library (or a portion or derivative of it, under Section 2) in object code or executable form under the terms of Sections 1 and 2 above provided that you accompany it with the complete corresponding machine-readable source code, which must be distributed under the terms of Sections 1 and 2 above on a medium customarily used for software interchange.

If distribution of object code is made by offering access to copy from a designated place, then offering equivalent access to copy the source code from the same place satisfies the requirement to distribute the source code, even though third parties are not compelled to copy the source along with the object code.

5. A program that contains no derivative of any portion of the Library, but is designed to work with the Library by being compiled or linked with it, is called a "work that uses the Library . Such a work, in isolation, is not a derivative work of the Library, and therefore falls outside the scope of this License.

However, linking a "work that uses the Library" with the Library creates an executable that is a derivative of the Library (because it contains portions of the Library), rather than a "work that uses the library". The executable is therefore covered by this License. Section 6 states terms for distribution of such executables.

When a "work that uses the Library" uses material from a header file that is part of the Library, the object code for the work may be a derivative work of the Library even though the source code is not. Whether this is true is especially significant if the work can be linked without the Library, or if the work is itself a library. The threshold for this to be true is not precisely defined by law.

If such an object file uses only numerical parameters, data structure layouts and accessors, and small macros and small inline functions (ten lines or less in length), then the use of the object file is unrestricted, regardless of whether it is legally a derivative work. (Executables containing this object code plus portions of the Library will still fall under Section 6.)

Otherwise, if the work is a derivative of the Library, you may distribute the object code for the work under the terms of Section 6. Any executables containing that work also fall under Section 6, whether or not they are linked directly with the Library itself.

6. As an exception to the Sections above, you may also combine or link a "work that uses the Library" with the Library to produce a work containing portions of the Library, and distribute that work under terms of your choice, provided that the terms permit modification of the work for the customer's own use and reverse engineering for debugging such modifications.

You must give prominent notice with each copy of the work that the Library is used in it and that the Library and its use are covered by this License. You must supply a copy of this License. If the work during execution displays copyright notices, you must include the copyright notice for the Library among them, as well as a reference directing the user to the copy of this License. Also, you must do one of these things:

a) Accompany the work with the complete corresponding machine-readable source code for the Library including whatever changes were used in the work (which must be distributed under Sections 1 and 2 above); and, if the work is an executable linked with the Library, with the complete machine-readable "work that uses the Library", as object code and/or source code, so that the user can modify the Library and then relink to produce a modified executable containing the modified Library. (It is understood that the user who changes the contents of definitions files in the Library will not necessarily be able to recompile the application to use the modified definitions.)

- b) Use a suitable shared library mechanism for linking with the Library. A suitable mechanism is one that (1) uses at run time a copy of the library already present on the user's computer system, rather than copying library functions into the executable, and (2) will operate properly with a modified version of the library, if the user installs one, as long as the modified version is interfacecompatible with the version that the work was made with.
- c) Accompany the work with a written offer, valid for at least three years, to give the same user the materials specified in Subsection 6a, above, for a charge no more than the cost of performing this distribution.
- d) If distribution of the work is made by offering access to copy from a designated place, offer equivalent access to copy the above specified materials from the same place.
- e) Verify that the user has already received a copy of these materials or that you have already sent this user a copy.

For an executable, the required form of the "work that uses the Library" must include any data and utility programs needed for reproducing the executable from it. However, as a special exception, the materials to be distributed need not include anything that is normally distributed (in either source or binary form) with the major components (compiler, kernel, and so on) of the operating system on which the executable runs, unless that component itself accompanies the executable.

It may happen that this requirement contradicts the license restrictions of other proprietary libraries that do not normally accompany the operating system. Such a contradiction means you cannot use both them and the Library together in an executable that you distribute.

- 7. You may place library facilities that are a work based on the Library side-by-side in a single library together with other library facilities not covered by this License, and distribute such a combined library, provided that the separate distribution of the work based on the Library and of the other library facilities is otherwise permitted, and provided that you do these two things:
	- a) Accompany the combined library with a copy of the same work based on the Library, uncombined with any other library facilities. This must be distributed under the terms of the Sections above.
	- b) Give prominent notice with the combined library of the fact that part of it is a work based on the Library, and explaining where to find the accompanying uncombined form of the same work.
- 8. You may not copy, modify, sublicense, link with, or distribute the Library except as expressly provided under this License. Any attempt otherwise to copy, modify, sublicense, link with, or distribute the Library is void, and will automatically terminate your rights under this License. However, parties who have received copies, or rights, from you under this License will not have their licenses terminated so long as such parties remain in full compliance.
- 9. You are not required to accept this License, since you have not signed it. However, nothing else grants you permission to modify or distribute the Library or its derivative works. These actions are prohibited by law if you do not accept this License. Therefore, by modifying or distributing the Library (or any work based on the Library), you indicate your acceptance of this License to do so, and all its terms and conditions for copying, distributing or modifying the Library or works based on it.
- 10.Each time you redistribute the Library (or any work based on the Library), the recipient automatically receives a license from the original licensor to copy, distribute, link with or modify the Library subject to these terms and conditions. You may not impose any further restrictions on the recipients' exercise of the rights granted herein. You are not responsible for enforcing compliance by third parties with this License.
- 11.If, as a consequence of a court judgment or allegation of patent infringement or for any other reason (not limited to patent issues), conditions are imposed on you (whether by court order, agreement or otherwise) that contradict the conditions of this License, they do not excuse you from the conditions of this License. If you cannot distribute so as to satisfy simultaneously your obligations under this License and any other pertinent obligations, then as a consequence you may not distribute the Library at all. For example, if a patent license would not permit royalty-free redistribution of the Library by all those who receive copies directly or indirectly through you, then the only way you could satisfy both it and this License would be to refrain entirely from distribution of the Library.

If any portion of this section is held invalid or unenforceable under any particular circumstance, the balance of the section is intended to apply, and the section as a whole is intended to apply in other circumstances.

It is not the purpose of this section to induce you to infringe any patents or other property right claims or to contest validity of any such claims; this section has the sole purpose of protecting the integrity of the free software distribution system which is implemented by public license practices. Many people have made generous contributions to the wide range of software distributed through that system in reliance on consistent application of that system; it is up to the author/donor to decide if he or she is willing to distribute software through any other system and a licensee cannot impose that choice.

This section is intended to make thoroughly clear what is believed to be a consequence of the rest of this License.

12.If the distribution and/or use of the Library is restricted in certain countries either by patents or by copyrighted interfaces, the original copyright holder who places the Library under this License may add an explicit geographical distribution limitation excluding those countries, so that distribution is permitted only in or among countries not thus excluded. In such case, this License incorporates the limitation as if written in the body of this License.

13.The Free Software Foundation may publish revised and/or new versions of the Lesser General Public License from time to time. Such new versions will be similar in spirit to the present version, but may differ in detail to address new problems or concerns.

Each version is given a distinguishing version number. If the Library specifies a version number of this License which applies to it and "any later version", you have the option of following the terms and conditions either of that version or of any later version published by the Free Software Foundation. If the Library does not specify a license version number, you may choose any version ever published by the Free Software Foundation.

14.If you wish to incorporate parts of the Library into other free programs whose distribution conditions are incompatible with these, write to the author to ask for permission. For software which is copyrighted by the Free Software Foundation, write to the Free Software Foundation; we sometimes make exceptions for this. Our decision will be guided by the two goals of preserving the free status of all derivatives of our free software and of promoting the sharing and reuse of software generally.

#### **NO WARRANTY**

- 15.BECAUSE THE LIBRARY IS LICENSED FREE OF CHARGE, THERE IS NO WARRANTY FOR THE LIBRARY, TO THE EXTENT PERMITTED BY APPLICABLE LAW. EXCEPT WHEN OTHERWISE STATED IN WRITING THE COPYRIGHT HOLDERS AND/OR OTHER PARTIES PROVIDE THE LIBRARY "AS IS" WITHOUT WARRANTY OF ANY KIND, EITHER EXPRESSED OR IMPLIED, INCLUDING, BUT NOT LIMITED TO, THE IMPLIED WARRANTIES OF MERCHANTABILITY AND FITNESS FOR A PARTICULAR PURPOSE. THE ENTIRE RISK AS TO THE QUALITY AND PERFORMANCE OF THE LIBRARY IS WITH YOU. SHOULD THE LIBRARY PROVE DEFECTIVE, YOU ASSUME THE COST OF ALL NECESSARY SERVICING, REPAIR OR CORRECTION.
- 16.IN NO EVENT UNLESS REQUIRED BY APPLICABLE LAW OR AGREED TO IN WRITING WILL ANY COPYRIGHT HOLDER, OR ANY OTHER PARTY WHO MAY MODIFY AND/OR REDISTRIBUTE THE LIBRARY AS PERMITTED ABOVE, BE LIABLE TO YOU FOR DAMAGES, INCLUDING ANY GENERAL, SPECIAL, INCIDENTAL OR CONSEQUENTIAL DAMAGES ARISING OUT OF THE USE OR INABILITY TO USE THE LIBRARY (INCLUDING BUT NOT LIMITED TO LOSS OF DATA OR DATA BEING RENDERED INACCURATE OR LOSSES SUSTAINED BY YOU OR THIRD PARTIES OR A FAILURE OF THE LIBRARY TO OPERATE WITH ANY OTHER SOFTWARE), EVEN IF SUCH HOLDER OR OTHER PARTY HAS BEEN ADVISED OF THE POSSIBILITY OF SUCH DAMAGES.

#### **END OF TERMS AND CONDITIONS**

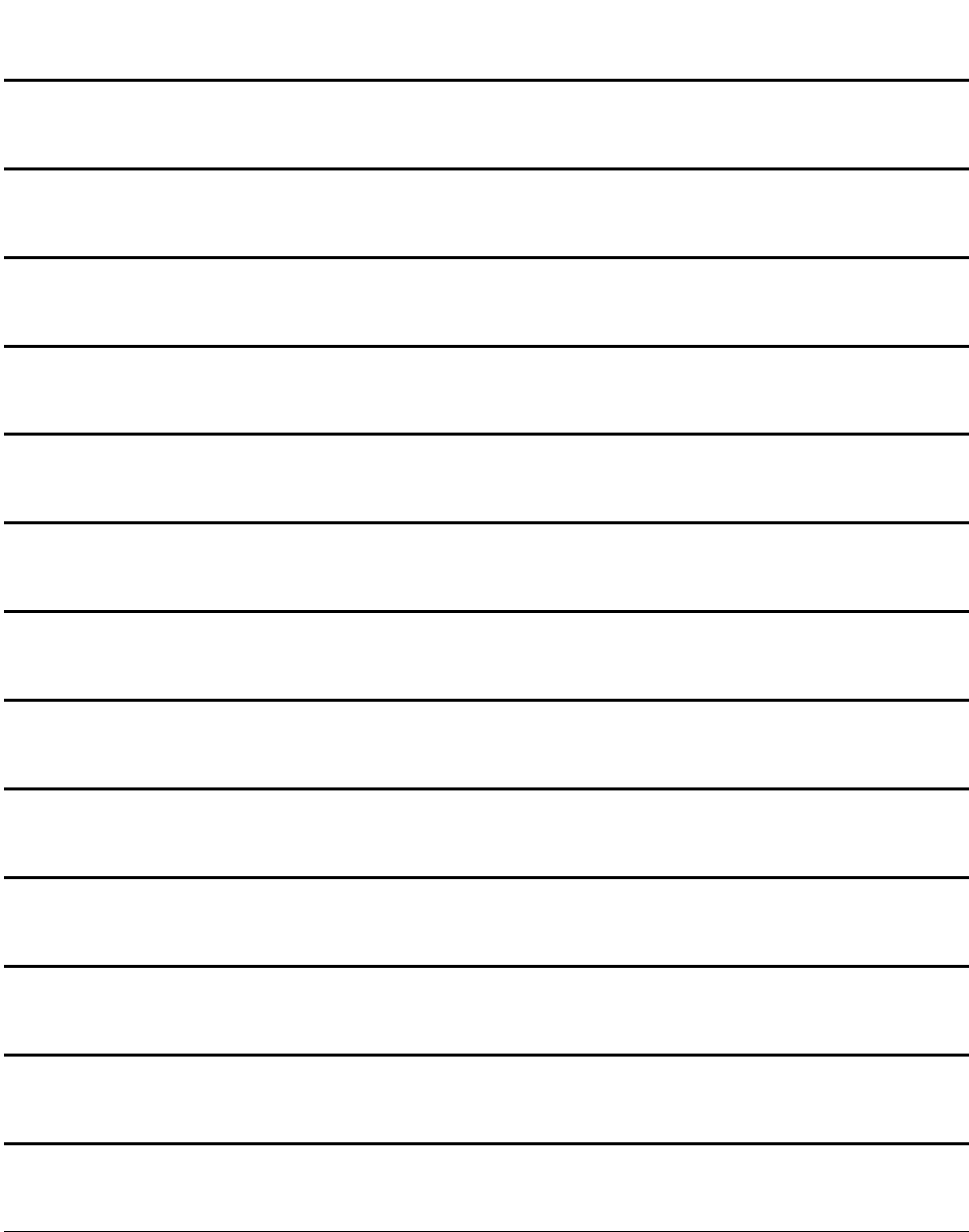

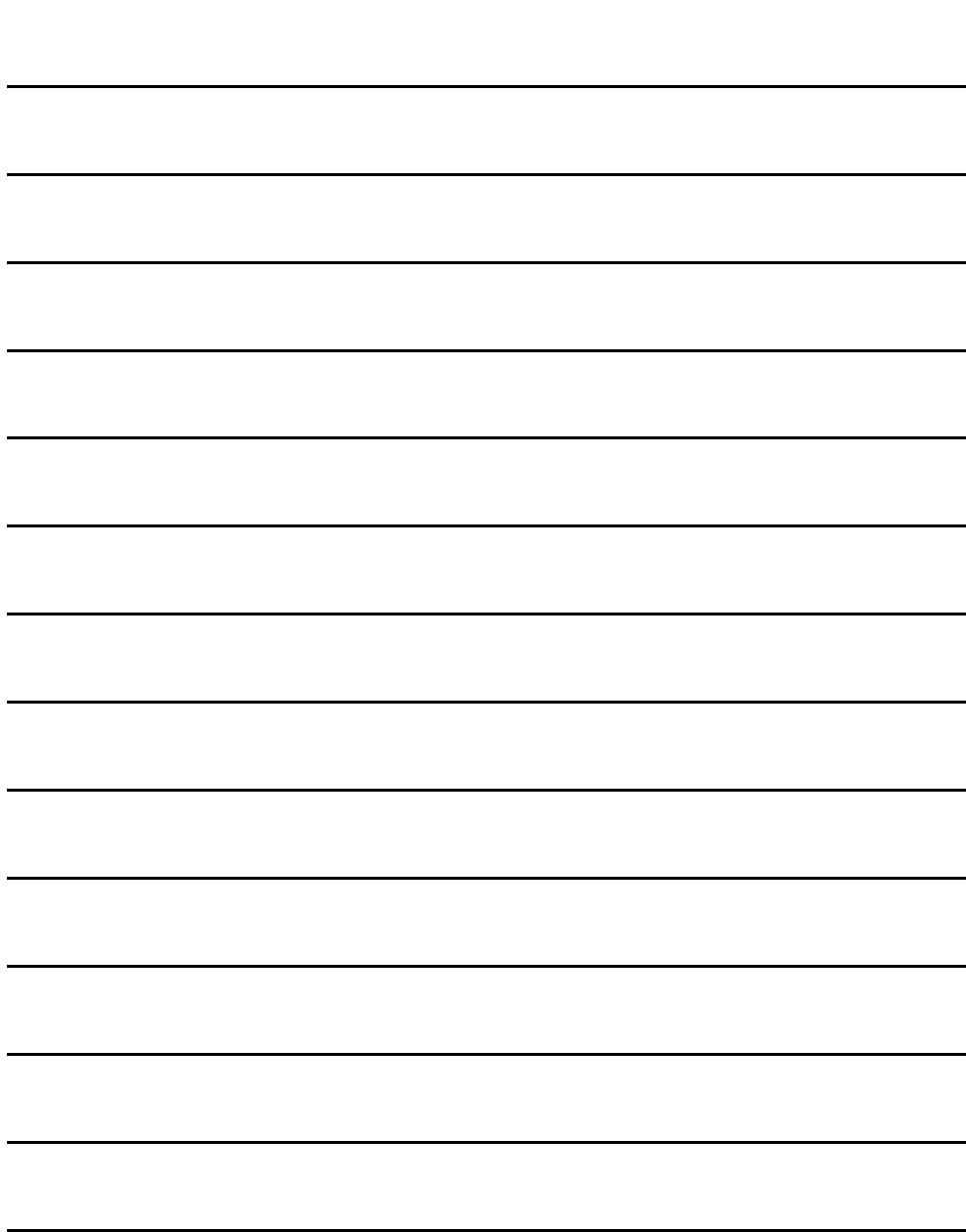

Web Site: http://panasonic.net

## パナソニック株式会社 プロフェッショナルAVビジネスユニット

〒 571-8503 大阪府門真市松葉町 2番 15 号 ☎ (06) 6901-1161

©Panasonic Corporation 2011